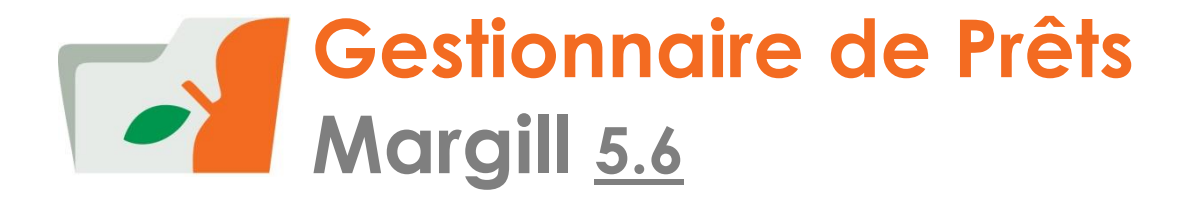

## **APERÇU DES FENÊTRES ET DES PRINCIPALES FONCTIONNALITÉS**

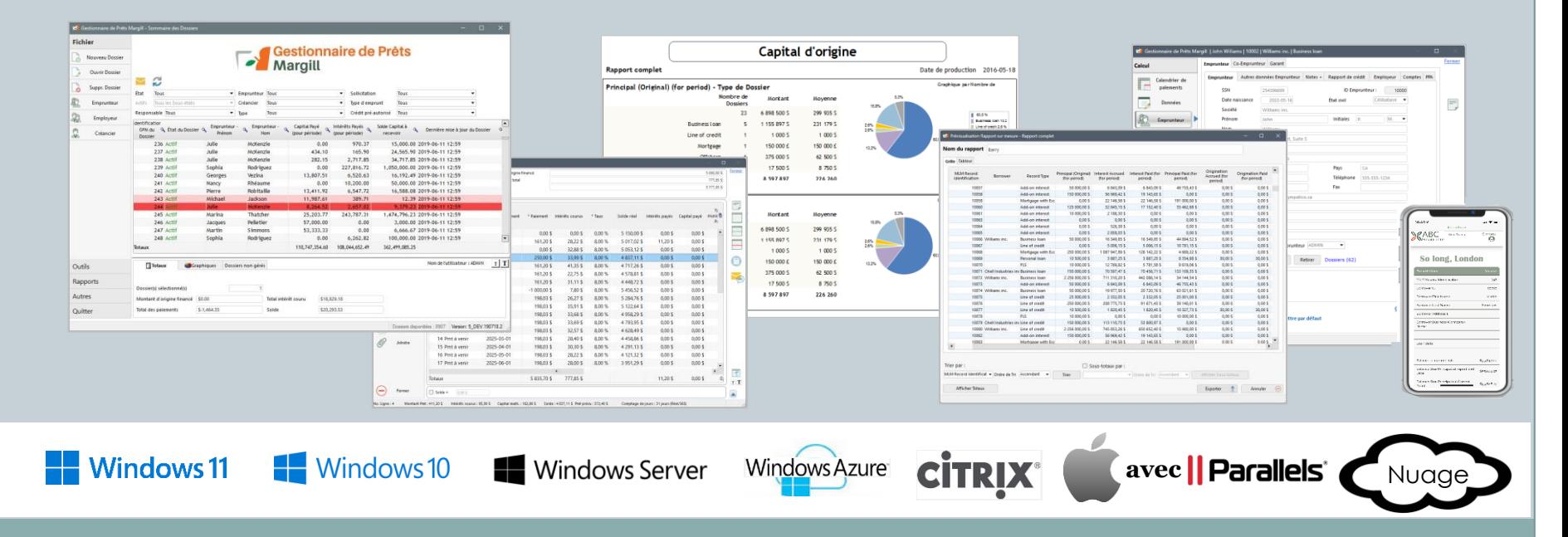

# Mot du président

Cette présentation est très détaillée... un peu trop à mon goût!

Mais n'ayez aucune crainte, vous n'aurez peut-être pas besoin de toutes les fonctions qui y sont présentées, mais elles seront disponibles si vous en avez besoin à plus long terme.

Le Gestionnaire de Prêts Margill est une solution de classe mondiale accessible à tous… Margill change la donne par rapport aux feuilles de calcul et à de nombreux autres systèmes de gestion de prêts.

Notre équipe, et moi personnellement, sommes disponibles pour vous assister dans votre implantation, votre import de prêts et votre formation!

Marc Gélinas, Président

# **Clients**

Les clients Margill sont localisés dans plus de 45 pays

## Types de clientèles:

- o Prêteurs privés et publics
- Gouvernements / Agences de développement économique
- Entreprises publiques et privées
- Banques
- Comptables
- Associations
- Cabinets d'avocats
- Compagnies de location-bail

## Types de prêts:

Liste partielle des clients [www.margill.com/clients-en.htm](http://www.margill.com/clients-en.htm)

**Témoignages** [www.margill.com/about/margill-client-testimonials-en.htm](http://www.margill.com/about/margill-client-testimonials-en.htm)

- Consommateurs, entreprises, inter-entreprises, hypothèques, automobile, étudiants, construction, relais (*bridge*), employés/actionnaires, agriculture, affacturage
- Prêts de développement économique (aux entreprises, à la collectivité, développement rural, bandes autochtones, efficacité énergétique)
- Juridique (perception de jugements, recouvrement, prêts pour taxes, prêts pour litiges juridiques)
- Location-bail

# Table des matières (1)

- Importez vos données existantes en quelques minutes
- Fenêtre Principale
	- Fenêtre recherche de données / Changements globaux / Surligner dossiers
- Fenêtre du Dossier
	- Données
	- Taux fixes ou variables
	- Calculer / Calendrier des paiements
	- Module de frais / taxes / assurances
	- o Emprunteur
- Imputation des paiements
- Créancier
- Rapport de crédit
- Coût d'emprunt (TEG/TAC), Avancées

- Par lot : Import de nouveaux paiements / imputer paiements prévus
- Paiements (Débits) préautorisés
- Alertes et courriels automatiques aux Emprunteurs
- Rapports
	- Rapports personnalisés
	- Outil de fusion pour création de documents et envoi par courriel en lots / Rapports pour investisseurs
	- o Signature électronique
	- Rapports générés automatiquement
	- Requêtes avancées
	- Équations mathématiques

# Table des matières (2)

- **Interface Web pour Emprunteurs et Créanciers**
- Imports et changements globaux à la base de données et automatisation de mises à jour des données
- Personnalisation du logiciel (par l'utilisateur)
	- Champs personnalisés
	- Menus déroulants personnalisés
	- Types de paiements personnalisés
	- Devises sur mesure et taux de change
- Sécurité/ Rôles des utilisateurs / Journaux d'activités
- Autres fonctionnalités distinctives
- Certains de nos utilisateurs…
- Version d'essai

## Importez vos données en quelques minutes

#### Filmportation de données

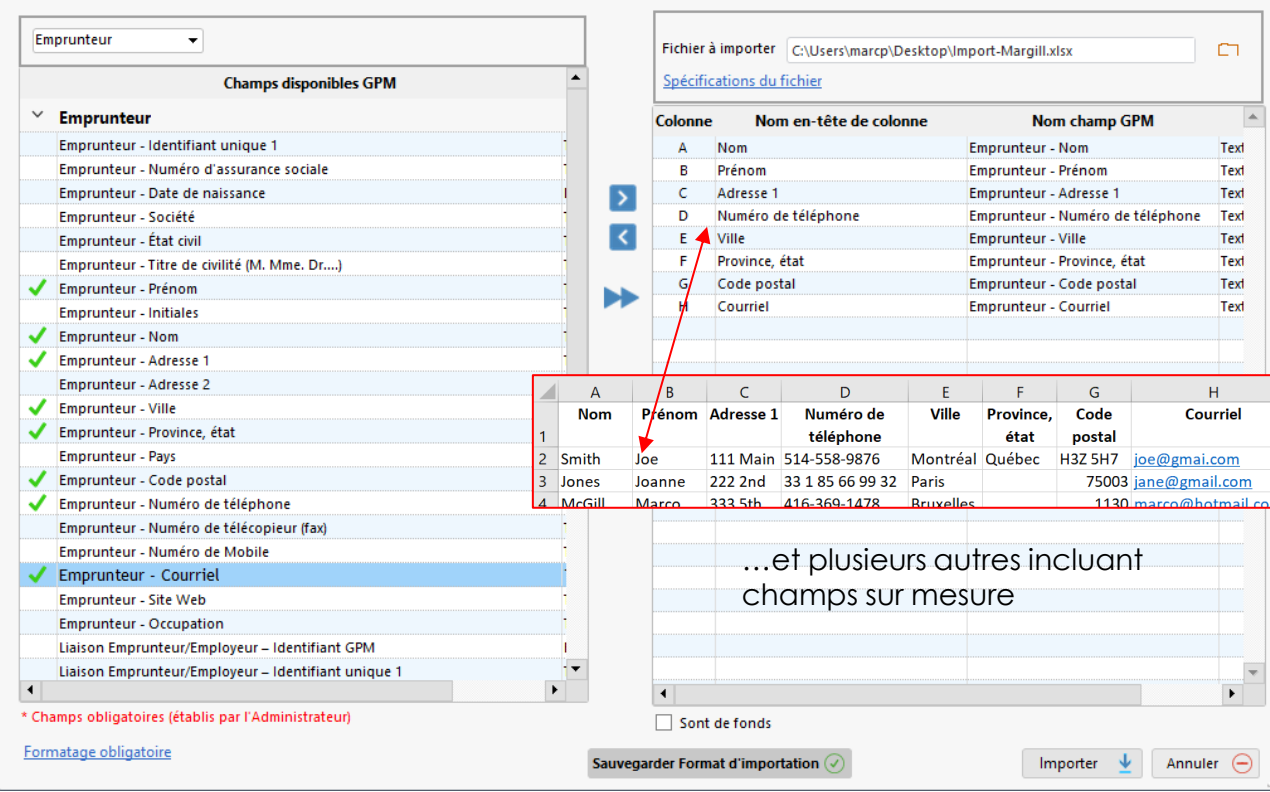

## **Importez les emprunteurs, les créanciers et les employeurs**

- o Importez en quelques secondes à partir d'une feuille Excel comprenant les en-têtes et vos données,
	- Simplement indiquer la correspondance entre vos données et celles de Margill

**Importer vos prêts** réguliers et **paiements** (et transactions) irréguliers par feuilles Excel

• Voir aussi **l'importation et la mise à jour automatique des données en temps réel** via des fichiers JSON ou Excel

# Fenêtre Principale

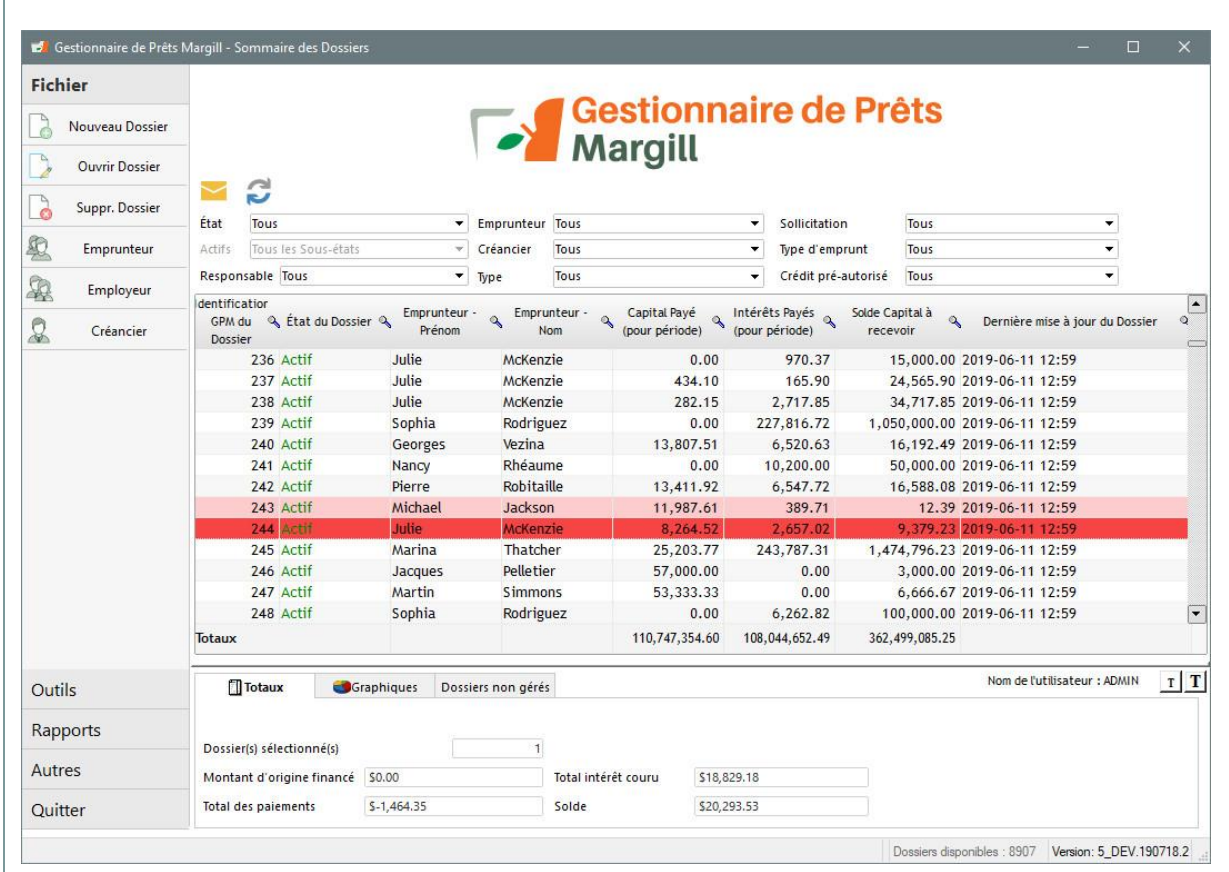

- o Voyez tous vos prêts dans la fenêtre Principale
- o Afficher les dossiers en fonction de certains critères dont les champs sur mesure
- o Trier les dossiers selon vos préférences
- o Affichez selon vos préférences parmi plus de 900 champs (nom, adresse, courriel, type de prêt, montant du prêt, dates, soldes, ratio de remboursement, ancienneté, etc.)
- o Mode « Recherche » pour grandes bases de données
- o Codes de couleurs pour les dossiers

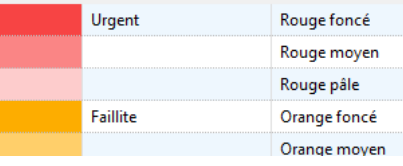

o Envoyez des courriels et SMS en masse (bouton droit de la souris)

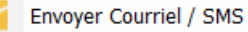

# Fenêtre Principale

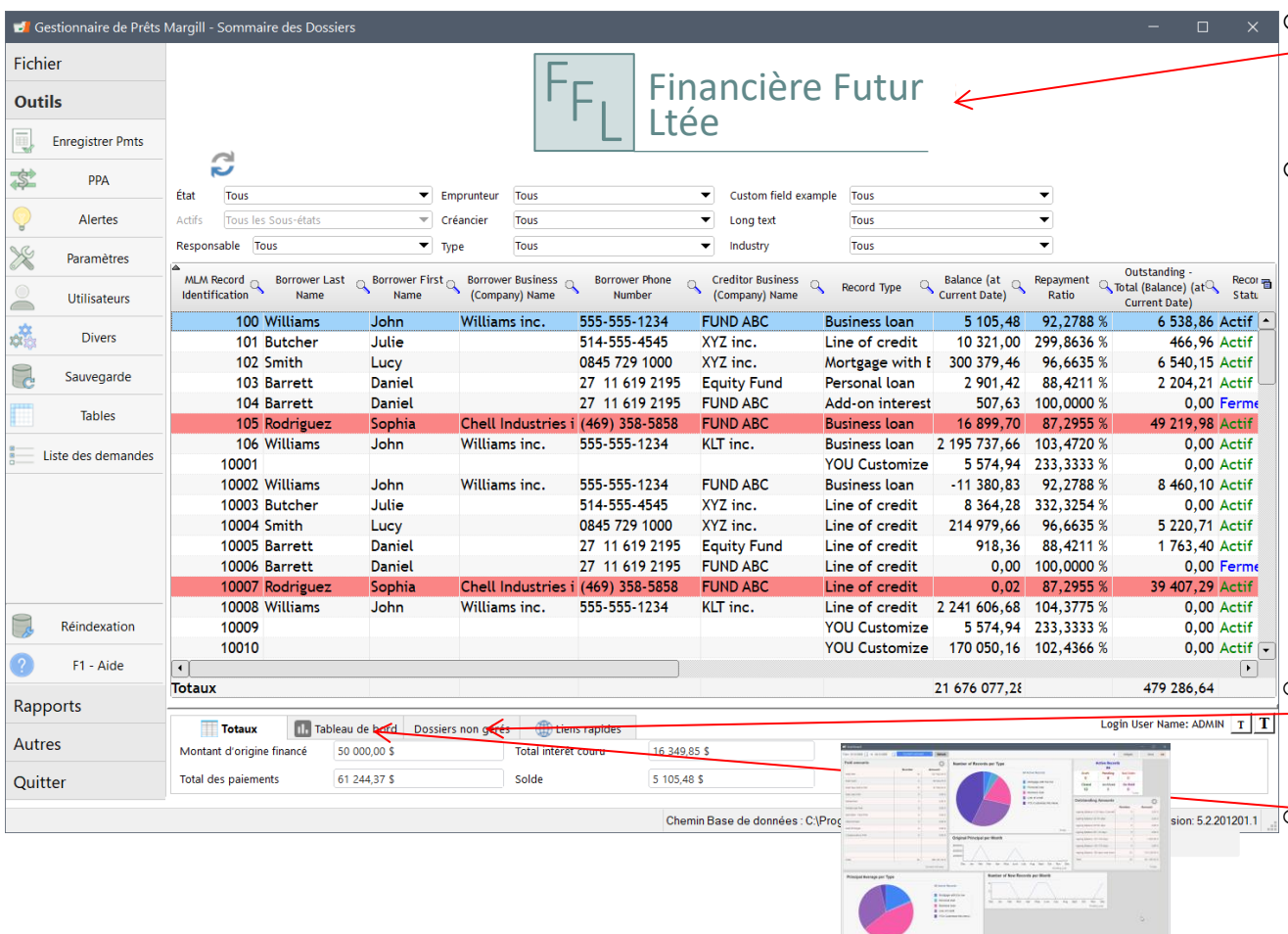

- o Possible de personnaliser avec le nom et logo de votre entreprise
- o Faites des **Changements globaux** de la base de données en quelques secondes :
	- Changements des données de Dossiers et d'Emprunteurs
	- Par exemple, changez une centaine de dossiers de "Actif" à "Fermé" ou ajoutez en lot des nouvelles données portant sur l'emprunteur…

o Accès instantané aux paiements non gérés (non mis à jour)

o Tableau de bord avec *widgets*

# Fenêtre Données

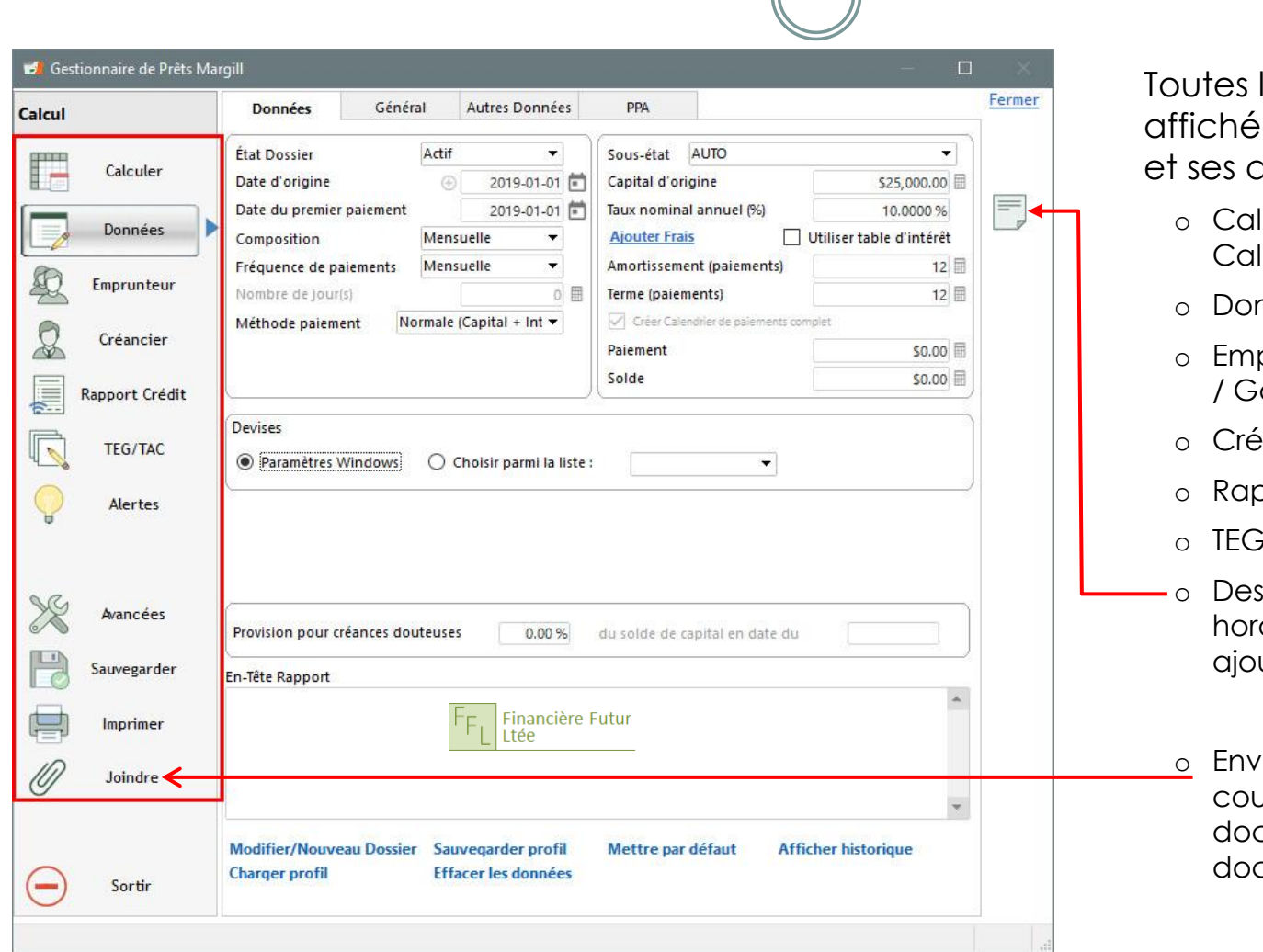

les données sont es dans cette fenêtre différents onglets :

- Iculer (devient le lendrier de paiements)
- nnées
- prunteur / Co-emprunteur / Garant
- eancier
- pport de crédit
- G/TAC, Alertes, Avancées
- notes détaillées odatées peuvent être utées
- oyez l'échéancier par urriel, joignez des cuments, imprimez divers  $c$ uments en un clic $\ldots$

# Données

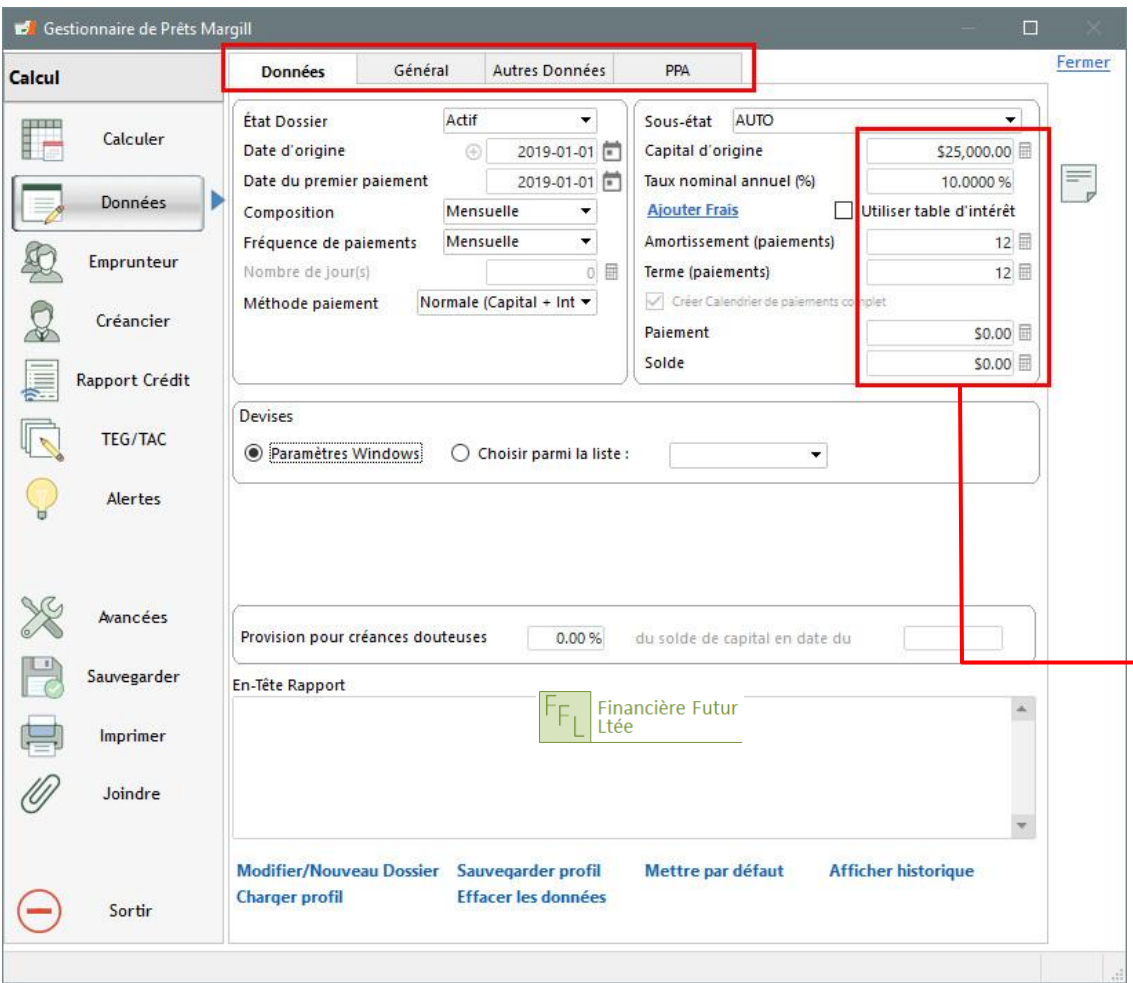

## **Onglet Données**

- o Données mathématiques de base
	- Un calendrier préliminaire peut être complètement personnalisé après avoir appuyé sur "Calculer"
- o Information de base du prêt
- o Paiements au mois, deux fois par mois, au trimestre, à la semaine (7, 14 jours), etc…
- o Joindre tous les types de documents

Documents joints

- $\mathcal{Q}$  3
- o Calcul de la variable inconnue
	- o Champs et menus personnalisés
	- o Données pour les paiements préautorisés (PPA)

# Données – Taux variables

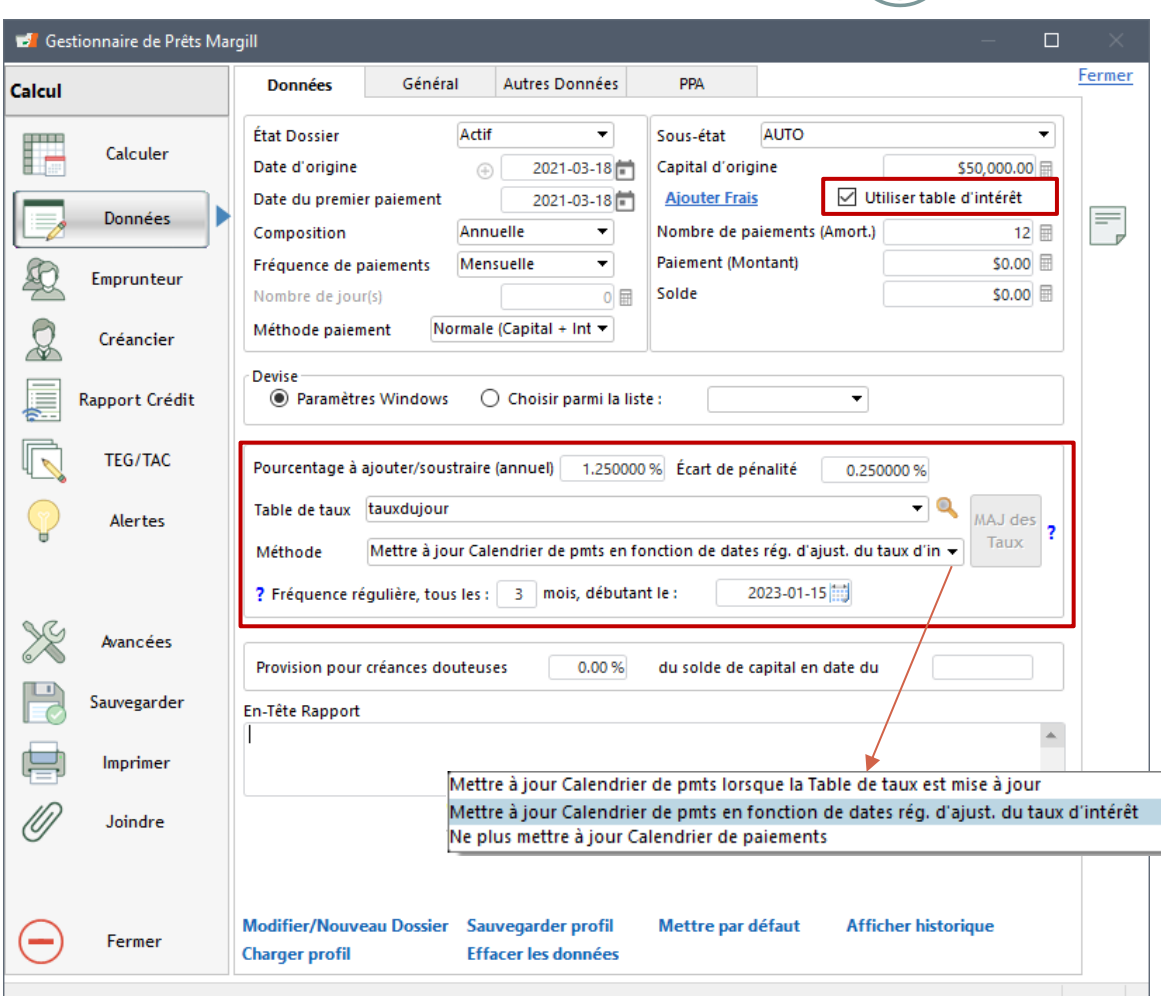

## **Taux d'intérêt variables – Mise à jour automatiques des taux d'intérêt dans les Calendriers de paiements**

- o Mise à jour des Calendriers de paiements lorsque la Table d'intérêt qui y sont reliées est elle-même mise à jour.
- o Deux méthodes de mise à jour des Calendriers :
	- i) Lorsque la Table de taux d'intérêt est mise à jour;
	- ii) ajustements à la fréquence désirée seulement (exemple : 1<sup>er</sup> du mois, du trimestre, annuellement….)
- o Multiples tables d'intérêt dans un portefeuille
	- Mise à jour des tables en lot
- o Taux variables + marge  $(+$  ou  $-x\%)$

# Calculer / Calendrier de paiements

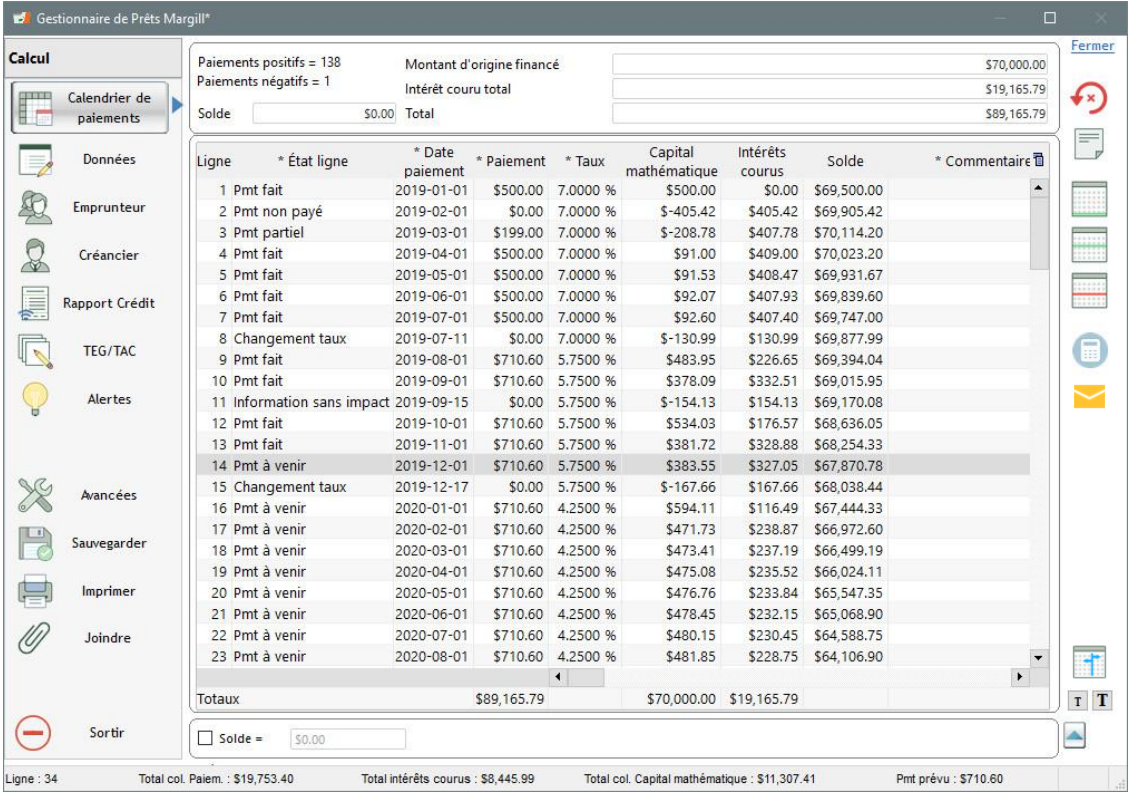

*Truc* : Utilisez le bouton droit de la souris!!!

## **Calculer / Calendrier de paiements**

- o Un Calendrier de paiements préliminaire est d'abord créé
- o Vous pouvez ensuite l'adapter à multiples scénarios de paiement :
	- Paiement de capital et intérêts
	- Moratoire de capital (intérêts seulement)
	- Paiement des intérêts (sur arriérés ou d'avance)
	- Capital fixe
	- Capital seulement
	- Sommes forfaitaires
	- Paiements non-payés
	- Paiements partiels et en retard
	- Paiements supplémentaires
	- **Frais, assurances, taxes :** 
		- \* Réguliers ou occasionnels
		- Ajoutés comme lignes or colonnes
		- ◆ Montant ou pourcentage
		- \* Montants courus, payés, soldes
		- ❖ Frais automatiques
	- Ajoutez du capital à tout moment
	- **Insérez et effacez des lignes**
	- Prolonger le prêt et recalculez les paiements
	- Ajoutez un Commentaire aux lignes
	- Ajoutez même de la couleur à certaines lignes afin d'identifier des besoins ou problèmes

# Calendrier de paiements

## **Calendrier de paiements**

69 colonnes; 28 dont les données peuvent être modifiées et les autres calculées automatiquement Afficher, cacher les colonnes non utiles et déplacez avec

Données incluent :

- o Données comptables
	- Intérêts payés versus Intérêts courus
	- Capital payé
- o Alertes
- o Commentaire de ligne + 9 colonnes permettant d'inscrire des données complémentaires
- o Montants en souffrance
- o Soldes multiples :
	- Total, Solde avant paiement
	- Intérêt, Capital, etc...
- o Frais (taxes, assurances) courus, payés, soldes
- o Information sur les chèques et chèques retournés
- o Plusieurs autres, pour un maximum de renseignements

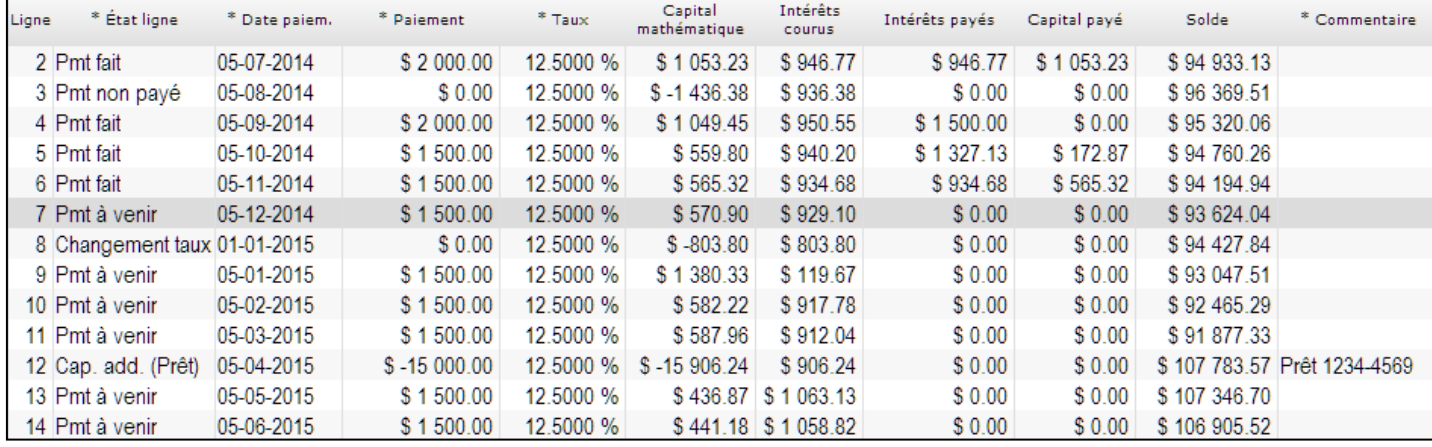

# Calendrier de paiements

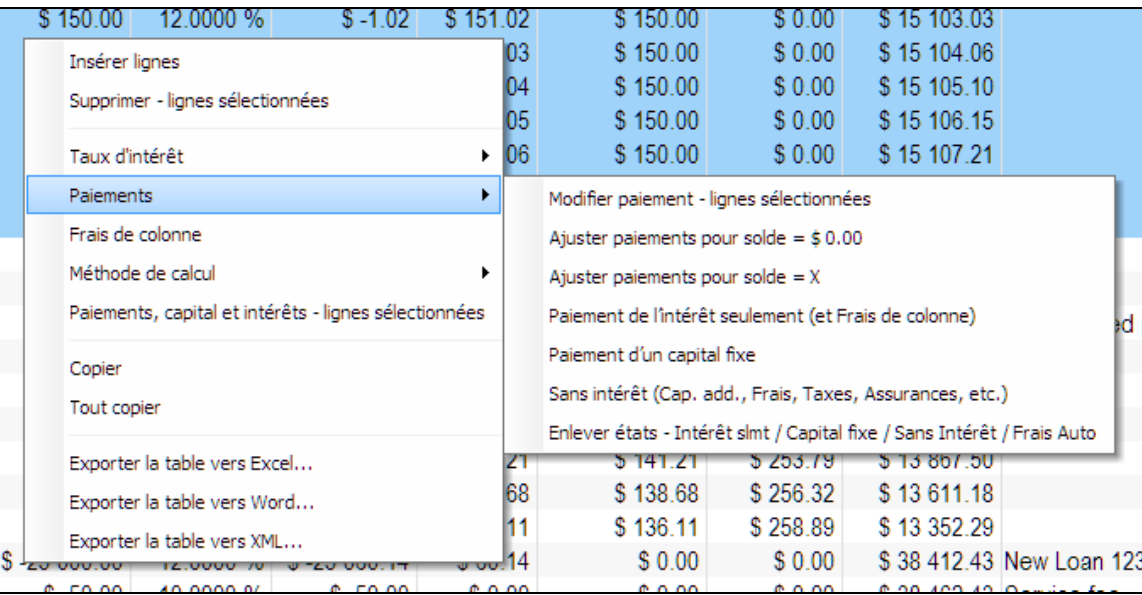

## **Le bouton droit de la souris**

vous propose plusieurs choix :

- o Modifiez plusieurs montants de paiement à la fois
- o Recalculez (ajuster) les paiements pour un solde final  $= 0.00$  ou tout autre montant
- o Changez le taux d'intérêt
- o Recalculez les taux d'intérêt
- o Ajouter or changer des Frais de colonne
- o Changer la séquence de remboursement des Frais
- o Capital additionnel, Frais, Taxes, Assurances et autres sans intérêt
- o Méthodes spéciales (avancées) de calcul
- o Moratoire de capital (paiement de l'intérêt seulement) pour une partie du prêt
- o Exporter le calendrier de paiements vers Excel
- o Et plusieurs autres…

# Module de Frais / Taxes / Assurances

#### **Colonne: Frais administratifs**

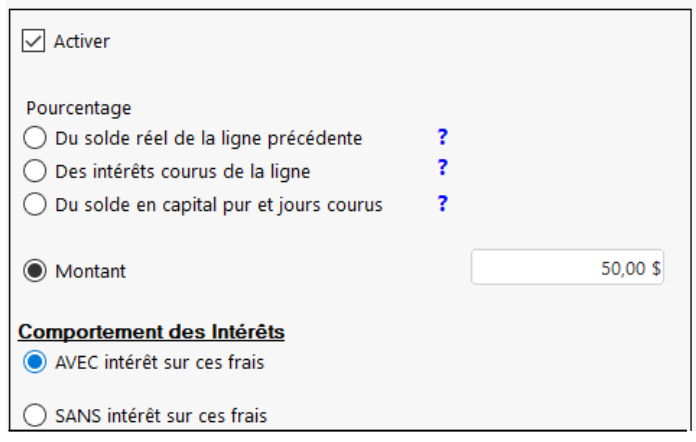

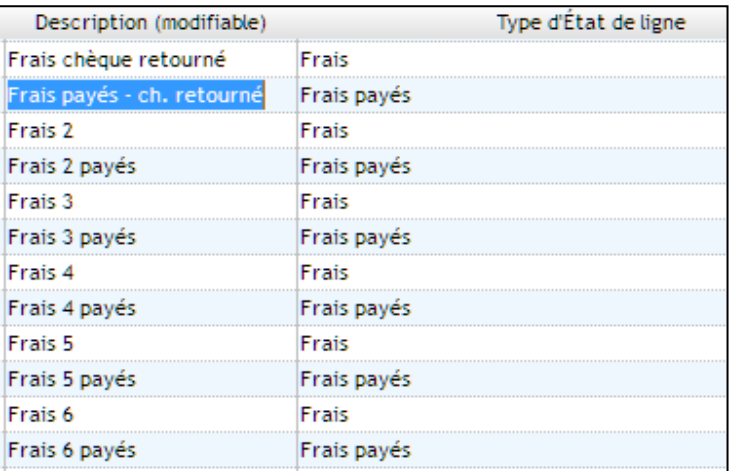

### **Puissant module pour ajouter des frais réguliers ou occasionnels**

- o Frais par colonnes (6 types)
- o Frais par ligne (6 types)
- o **Frais par colonne** pour des montants récurrents (ou occasionnels)
	- Montant ou pourcentage du solde, du solde en capital ou des intérêts courus
	- Inclus dans le paiement
	- Peuvent aussi être utilisés pour taxes ou assurances
	- Ajoutés automatiquement pour paiements nonpayés / en retard ou paiements partiels
- o **Frais par ligne** pour des frais occasionnels
	- Remboursés séparément du paiement comme tel
- o Tous les noms peuvent être personnalisés par l'utilisateur
- o Compte en fidéicommis

# Frais automatiques

### **Un paiement est manqué, en retard ou partiel? Un chèque a rebondi? Les frais sont facturés pour chaque avance de fonds?**

- o Créez vos propre règles afin que des frais soient ajoutés automatiquement
- o Chargez un frais fixe ou un pourcentage du solde, de l'intérêt couru ou du montant qui AURAIT DÛ être payé
- o Option d'ajouter ou non des intérêts sur les frais
- o Des dizaines de règles peuvent être créées selon le type de paiement et le type de frais
- o Frais selon jours de retard
- o Frais selon type d'instrument financier ou un Champ sur mesure
- Location-bail Le paiement n'est pas payé? Donc les taxes de vente sont automatiquement = 0,00

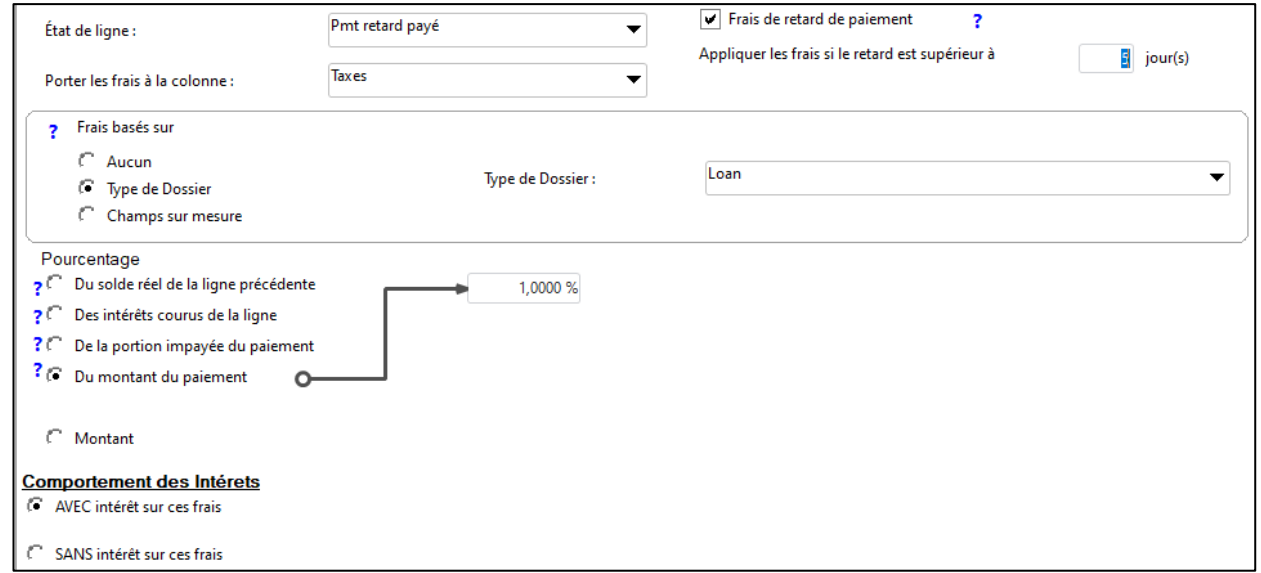

# Recalcul automatique des paiements

 Dans le Calendrier des paiements, option de recalcul automatique des paiements *futurs* en fonction de l'activité *passée* (capital échelonné dans le temps, paiements impayés, paiements forfaitaires, changement de taux d'intérêt, frais, etc.).

## Recalcul automatique pour :

- Paiements en intérêt seulement
- Paiements en capital fixe
- Paiement en capital et intérêts (et frais) pour donner un solde final de 0,00 ou X
- Peut être appliqué à une, plusieurs ou toutes les lignes de paiements Comportement de ligne(s)
- Option avancée

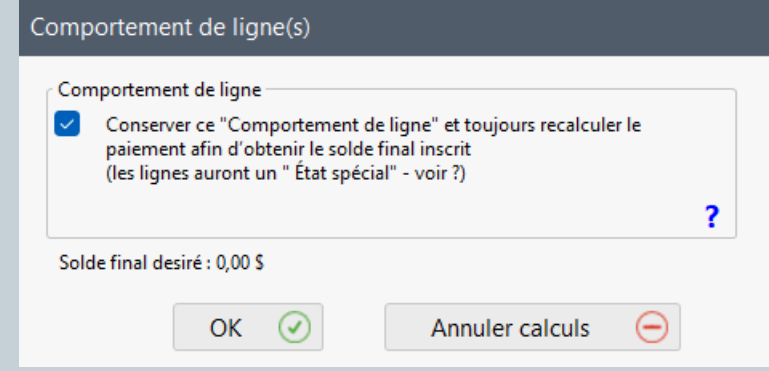

# Emprunteur

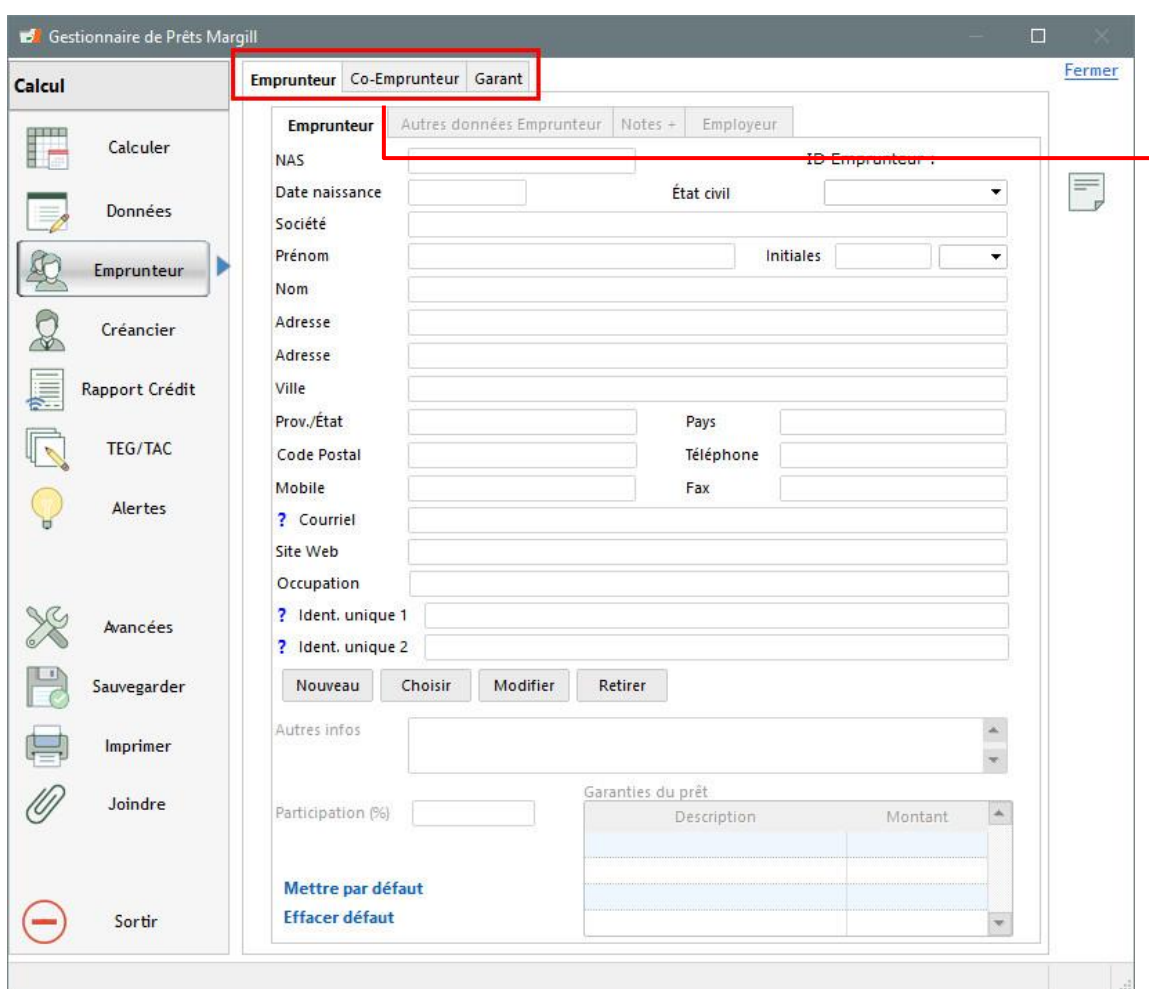

### **Onglet Emprunteur**

- o Données Emprunteur
- o Données Co-emprunteur
- o Données Garants
- o Employeur
- o Champs personnalisés
- o Notes / fichiers joints
- o Limite de crédit maximale de l'emprunteur
- o Co-emprunteurs et Garants multiples
- o Champs obligatoires déterminés par l'administrateur
- o Un emprunteur/Coemprunteur/Garant peut également être créé indépendamment d'un prêt

# **Créancier**

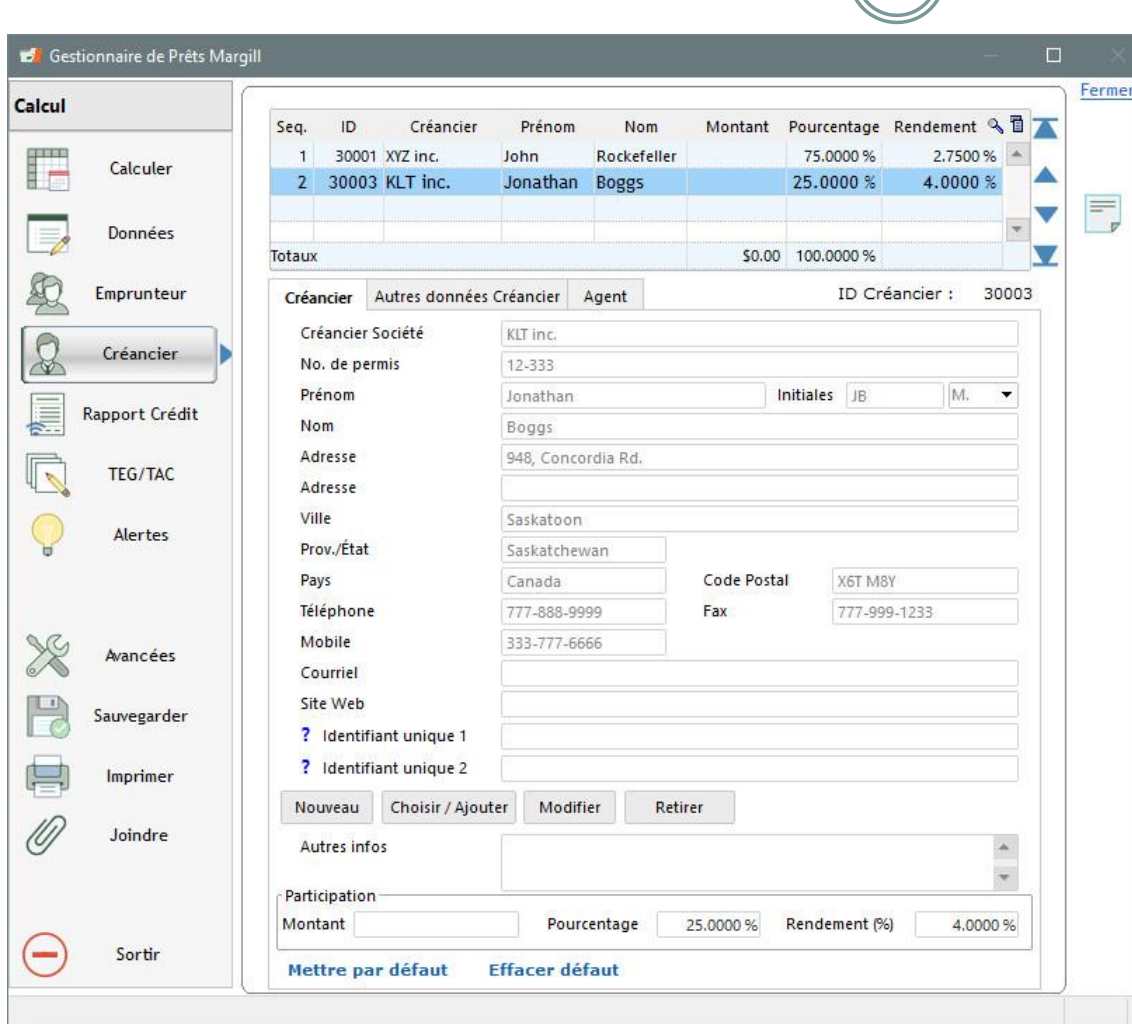

## **Onglet créancier**

- o Données Créancier / Investisseur
- o Prêts participatifs (plusieurs co-créanciers pour un prêt) :
	- **Participation en** pourcentage
	- Participation par montant du prêt
	- Pourcentage de rendement pour ce créancier
- o Champs personnalisés
- o Champs obligatoires déterminés par l'administrateur
- o Agent associé au prêt
- o Module optionnel de prêts participatifs complexes
- o Avancé : sous-créanciers

# Rapport de Crédit

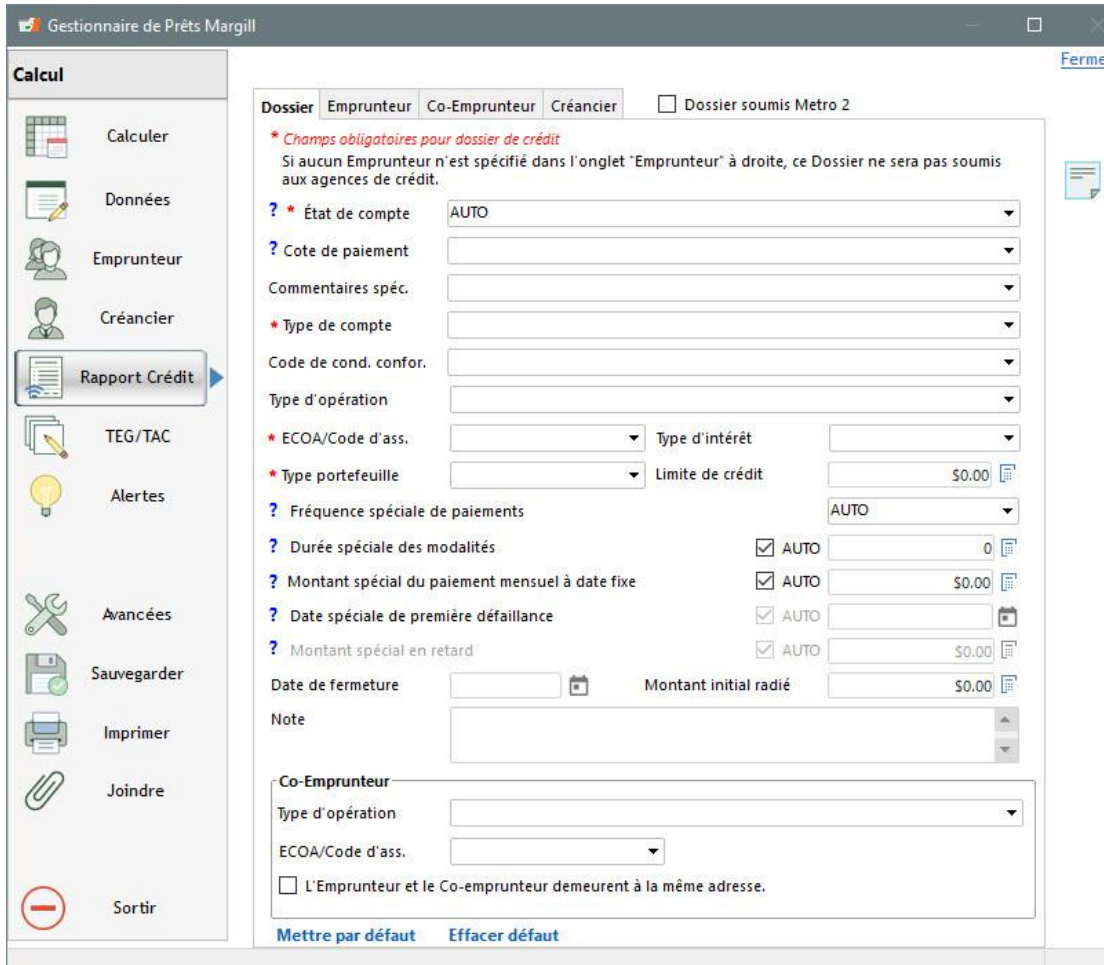

## **Onglet Rapport Crédit**

- o Rapport aux agences de crédit : Equifax, Experian, Transunion
	- Champs pour les rapports Metro 2
- o Pour le Canada et les États-Unis
- o La plupart des champs sont automatiquement mis à jour en tenant compte des paiements
- o Module utilisé avec le logiciel *Credit Manager* de la société *The Service Bureau*
- o Inscription rapide de données Metro 2 obligatoires

# Coût d'emprunt (TEG/TAC)

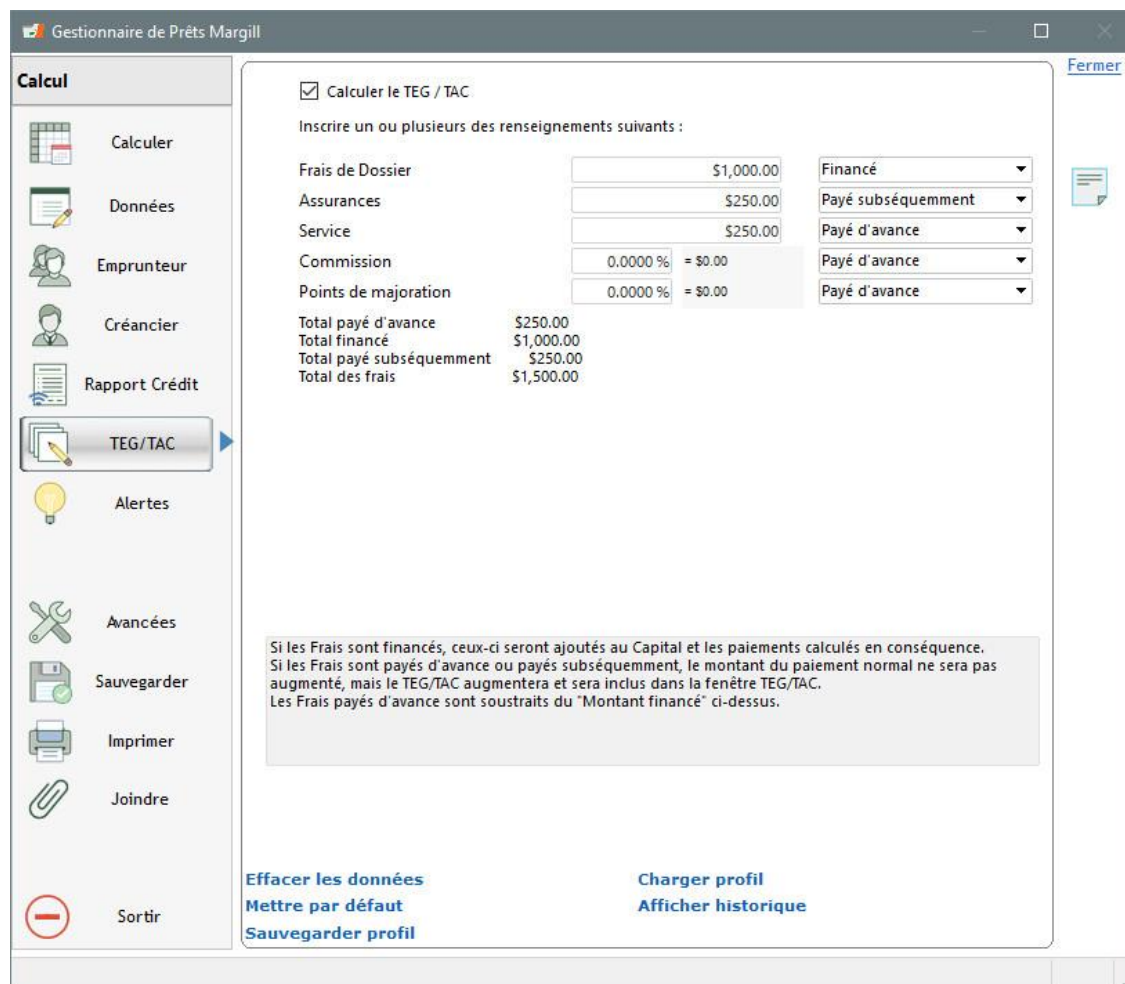

## **TEG / TAC**

- o Déclaration du frais d'emprunt(TEG) et du TAEG (Europe) et Taux annuel du coût d'emprunt (TAC) (Canada)
- o Jusqu'à 5 types de frais dont les noms peuvent être paramétrés
- o Les frais peuvent être :
	- **Payés d'avance**
	- **Financés (inclus dans le** capital)
	- Payés subséquemment
- o Des frais récurrents peuvent être inclus
- o TEG et TAC sont automatiquement calculés
- o Taux jusqu'à 9999%
- o Calculs conformes à la majorité des juridictions

# Avancées

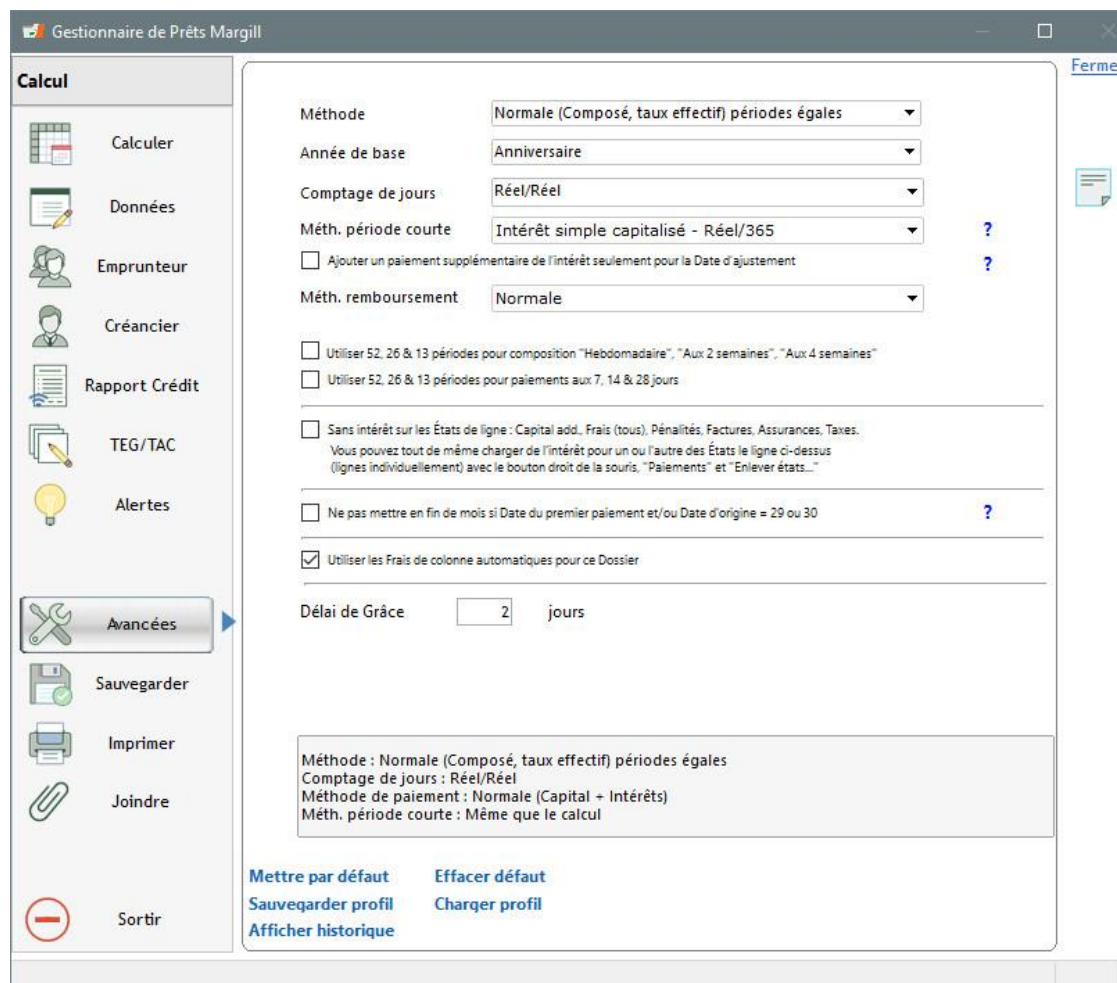

## **Onglet Avancées**

- o Méthode de paiement :
	- Intérêt composé
	- Intérêt simple
	- Intérêt simple capitalisé
- o Comptage de jours :
	- Réel/Réel
	- 30/360
	- Réel/360
	- Réel/365
- o Méthode spéciale pour périodes « courtes » et date d'ajustement de l'intérêt
- o Paiement au dernier jour du mois
- o Frais automatiques applicables ou non au dossier
- o Et plusieurs autres afin d'obtenir un calcul vraiment précis!

# Outil d'imputation des paiements

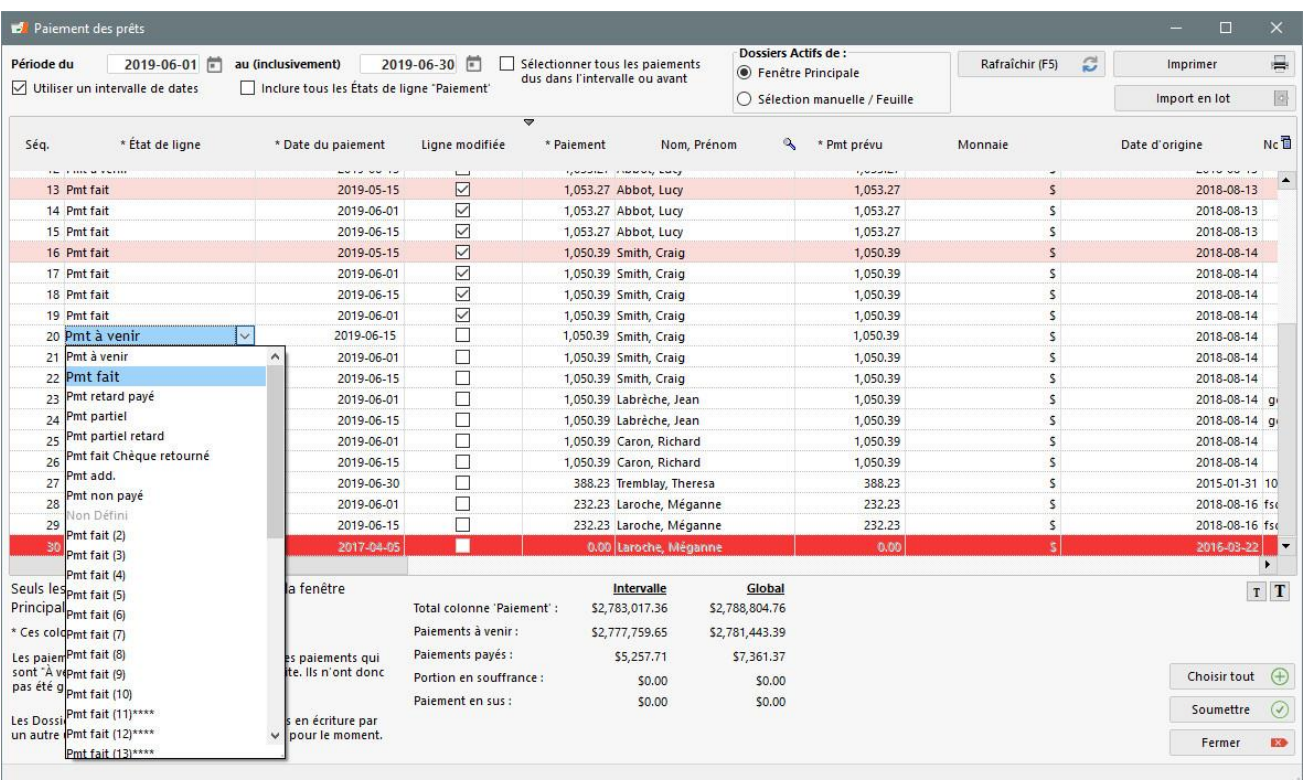

## **Outil d'imputation des paiements**

- o Outil puissant permettant de trouver et de faire la mise à jour des paiements à venir
- o Mise à jour de Paiements à venir vers paiements faits, non payés, partiels, en retard, etc.
- o Permet de changer les paiements faits à paiements non payés, en retard, partiels, etc.
- o Ajoutez des frais, montant du paiement prévu, commentaires, numéro de chèque, etc.
- o Visualisez que les paiements désirés via une feuille Excel ou sélectionnez manuellement les numéros de prêts à afficher.
- o Assignez même une couleur aux dossiers problématiques

## Mise à jour de paiements via feuille Excel

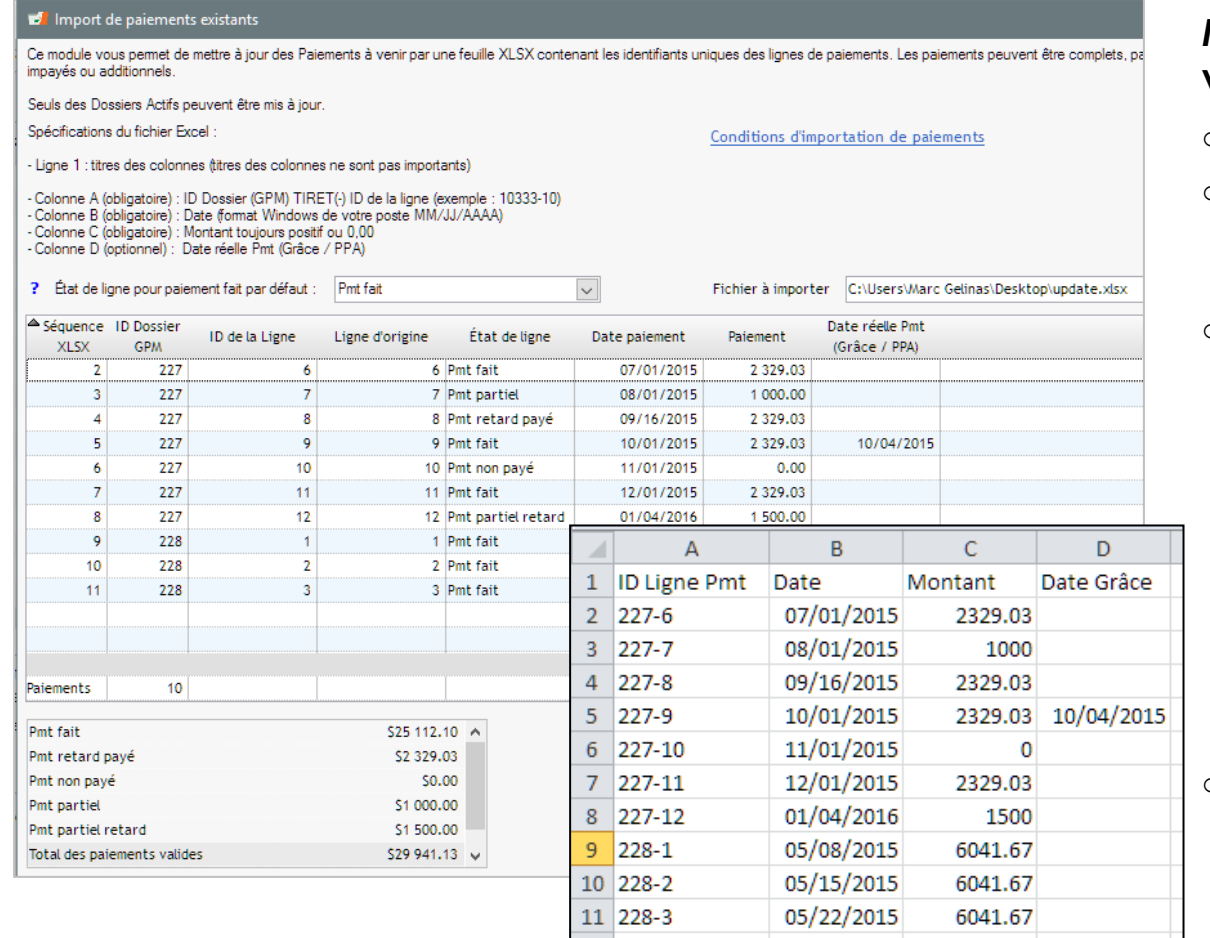

## **Mettez à jour des paiements en lot via Excel**

- o Option avancée d'utilisation
- Les paiements "À venir" deviennent :
	- Faits, partiels, en retard, impayés, additionnels, etc.
- o Processus
	- 1. Exportez vos paiements de Margill vers votre système de gestion d'entreprise (ERP) ou système bancaire
	- 2. Mettez à jour ces paiements en réimportant une feuille Excel des résultats bancaires
	- Ou : Option date et montant **précis** pour donner "Pmt fait" sans export initial vers autre système
- o Chacune des lignes du Calendrier inclut son identifiant unique (pour une communication avec des logiciels tiers)

• Voir aussi **l'importation et la mise à jour automatique des données en temps réel** via des fichiers Excel

# Import de nouveaux paiements

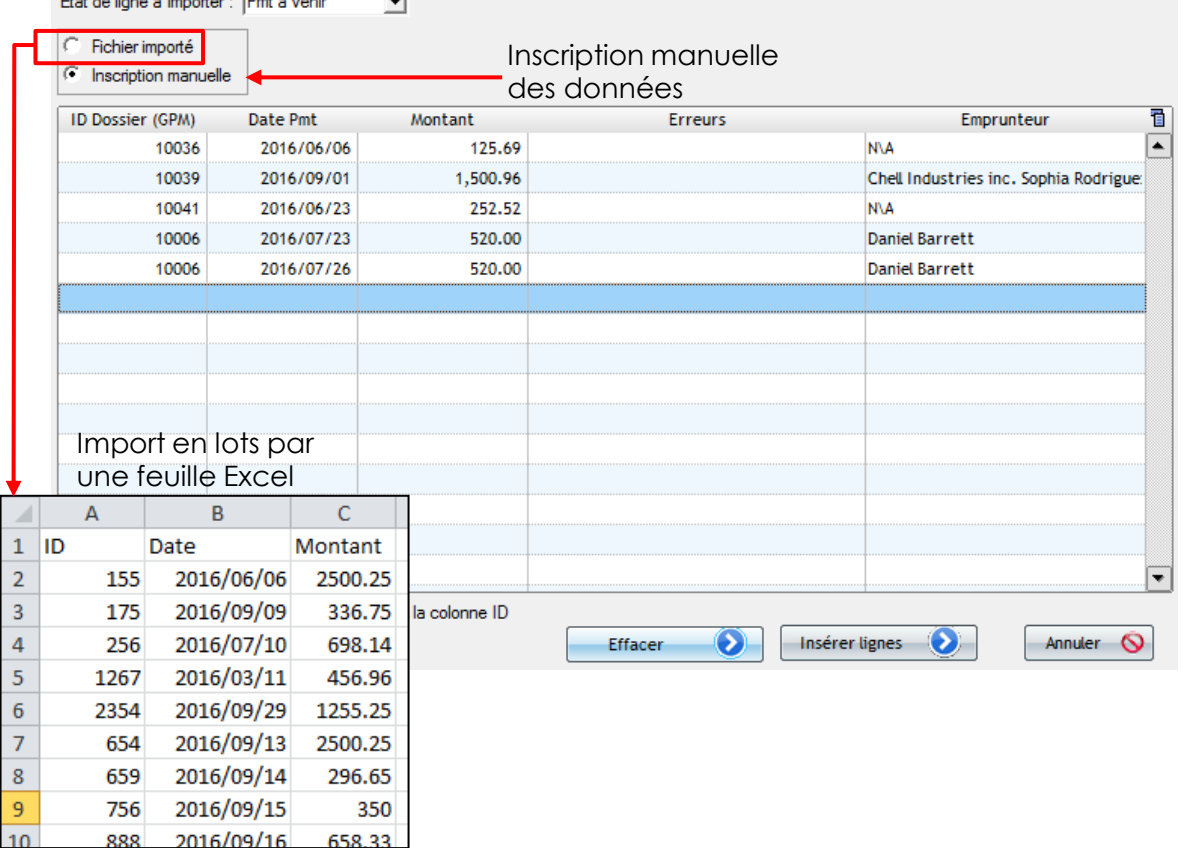

## **Importez des paiements irréguliers en lot via Excel**

- o Ajoutez des paiements réguliers/irréguliers à un prêt existant :
	- Paiements dus
	- Paiements payés
	- Capital supplémentaire
	- Inclure Commentaires de lignes, no. de chèque et multiples autres données…
- o Ajoutez à l'aide d'une simple feuille Excel ou en entrant manuellement les dossiers
- o Idéal pour les prêts qui n'incluent pas des paiements réguliers

• Voir aussi **l'importation et la mise à jour automatique des données en temps réel** via des fichiers Excel

 $\mathbf{A}$  and  $\mathbf{A}$  are the set of  $\mathbf{A}$ 

# Paiements (Débits) préautorisés

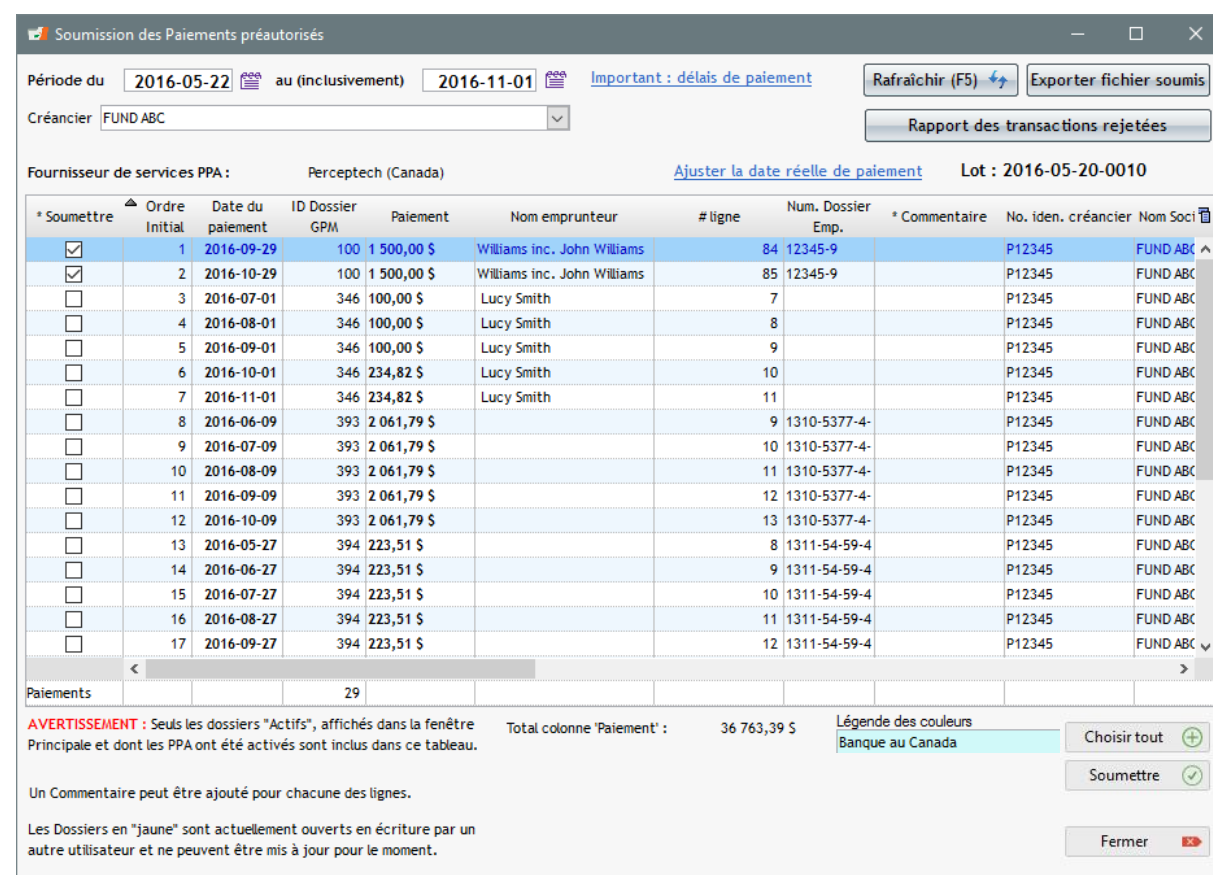

## **Paiements (Débit) préautorisés**

- o Soumettre les paiements à venir d'un prêt sur une base mensuelle, hebdomadaire, quotidienne ou autre
- o Dépôt direct à votre compte bancaire
- o Pour le Canada, l'Europe et les États-Unis :
	- Au Canada, utilisé via l'intermédiaire *Accéo* ou *VoPay*

 $\rightarrow$ 

83

- **En Europe avec fichier SEPA**
- Pour les États-Unis, avec fichier NACHA ou partenaire *VoPay*
- E-Transfer (crédit è Emprunteur) via *VoPay* (Canada et US)
- Gestion des transactions refusées (lorsque traitement par fournisseur)

# Alertes / Rappels

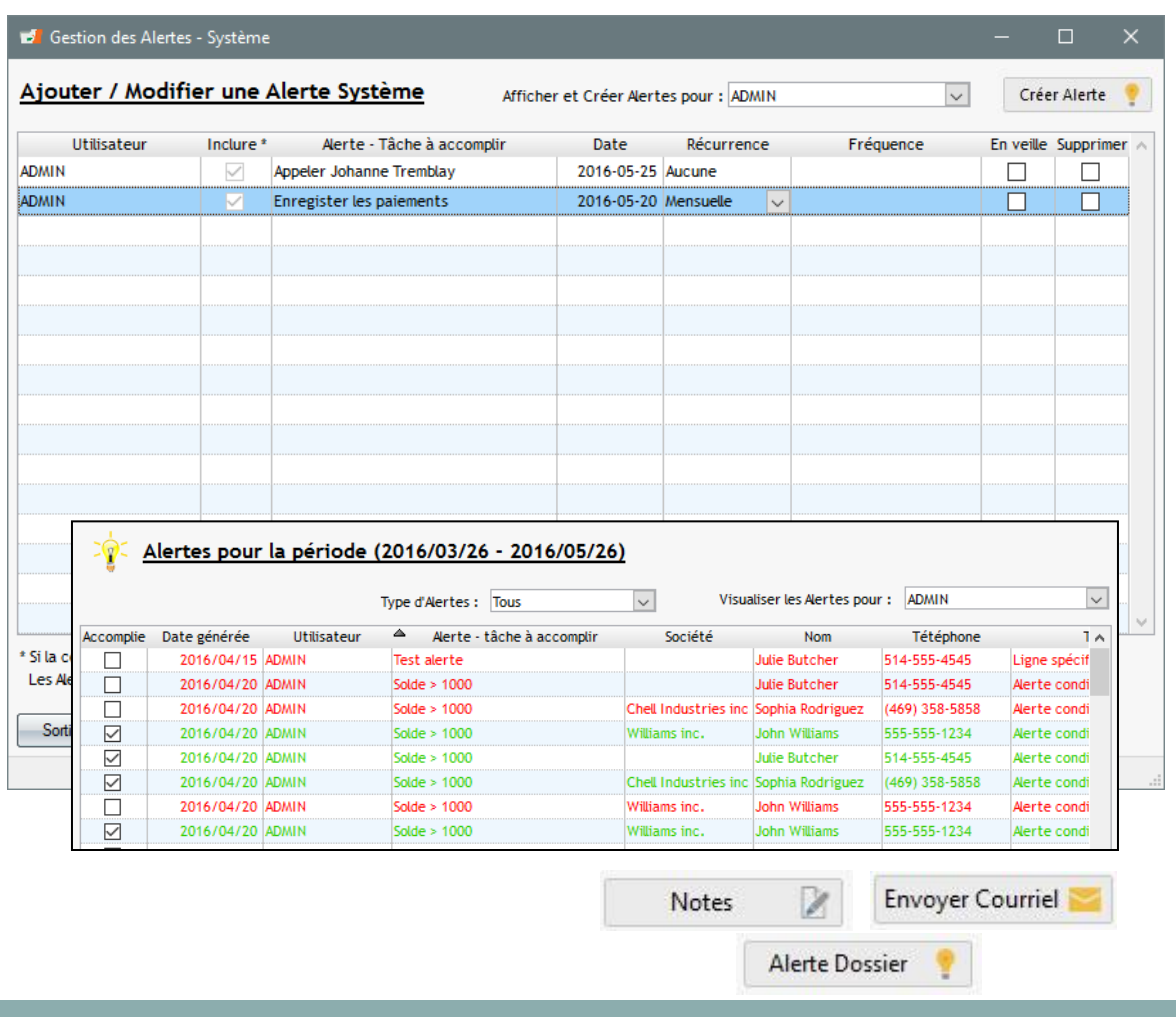

## **Alertes / Rappels**

- o Rappels vous avisant que quelque chose doit être accompli
	- o Ces *tâches* peuvent être gérées (accomplies ou "À faire")
- o Cinq (5) types d'alertes sont disponibles:
	- Générales
	- Reliées à un Dossier
		- Exemple : demander les états financiers
	- Reliées à un État de ligne
		- Exemple : m'avertir lorsqu'un paiement est en retard de 5 jours
	- Ajoutées sur une ligne de paiement dans le Calendrier
	- Basées sur des conditions mathématiques
- o Ajouter des Notes aux Dossiers ou aux Emprunteurs directement par les Alertes
- o Envoyer des courriels ou message texte (SMS) aux clients.
- o Créer de nouvelles Alertes

## Rappels automatiques aux Emprunteurs par courriel ou message texte (SMS)

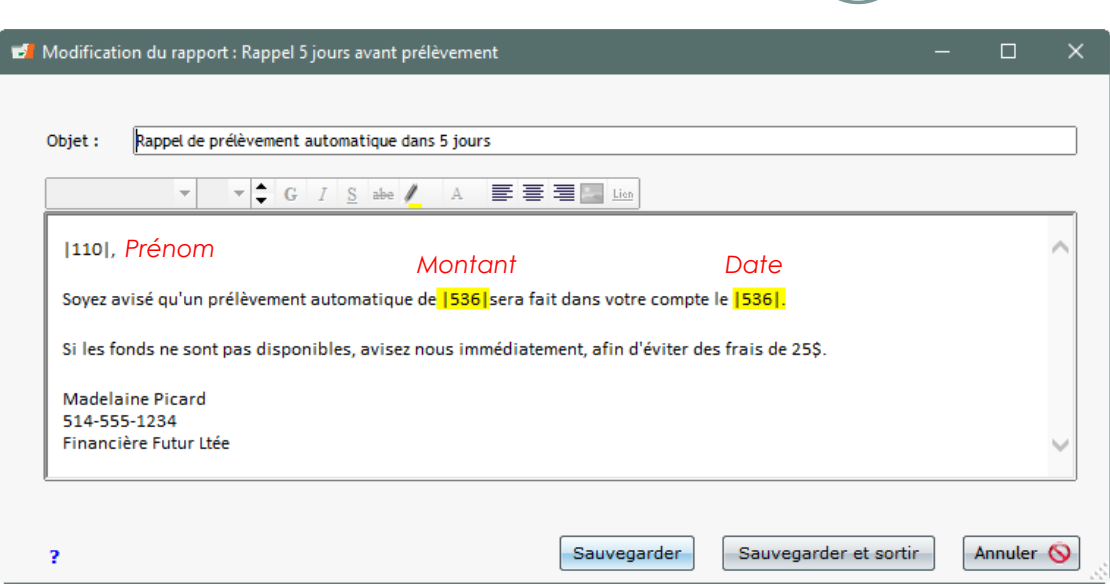

## **Alertes / Rappels par courriel aux Emprunteurs et Coemprunteurs**

- o Envoi automatique par courriel ou par SMS
- o Avant paiement, suivant paiement, pour paiements en retard ou impayés, etc.
- o Gabarit de courriel avec objet, corps et champs de fusion
- o Envoi à l'heure désirée par tâche planifiée Windows ou envoi immédiat suivant un changement dans l'échéancier
- o Copie conforme

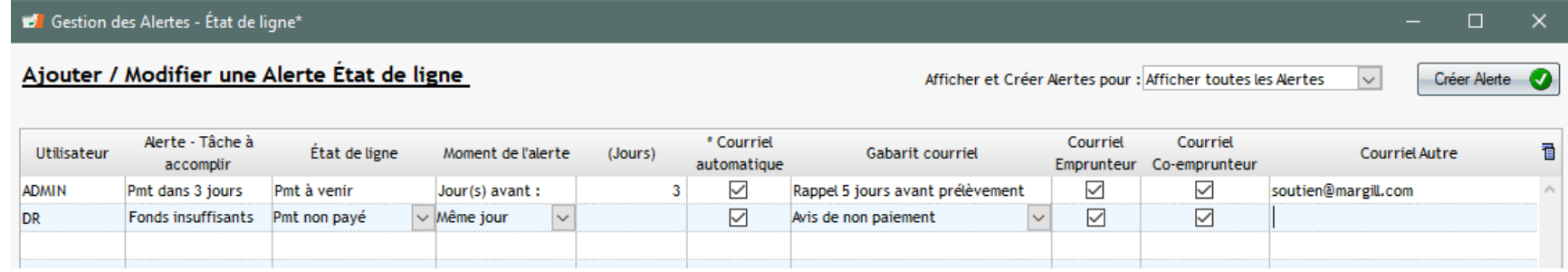

# Rapports

## Rapports

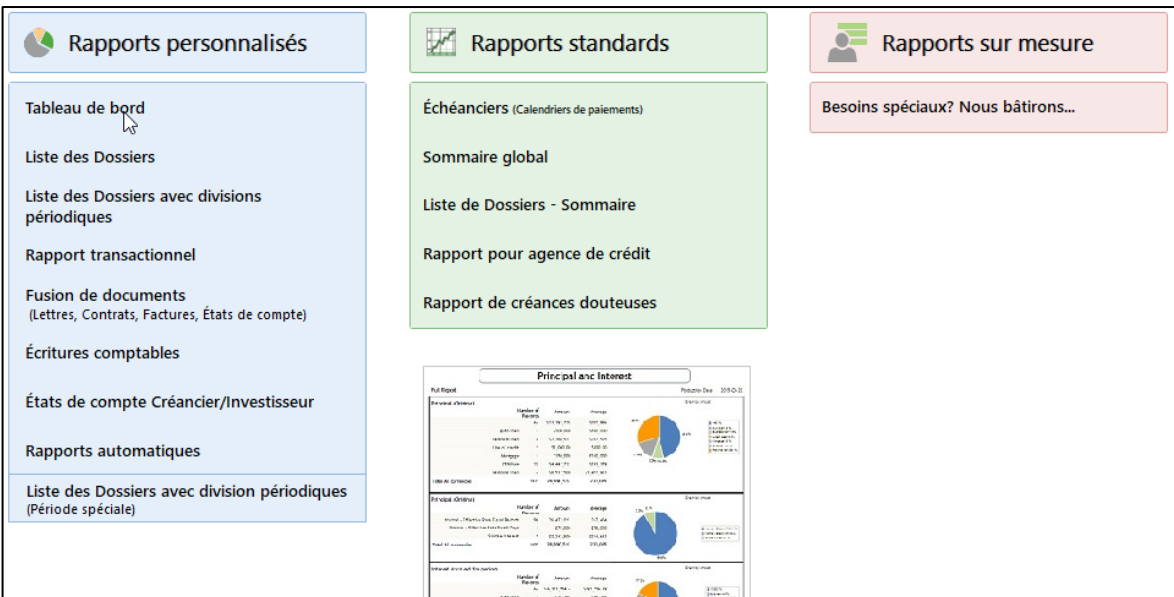

## **Multiples rapports**

- o Rapports standards
- o Tableaux d'amortissement
- o Rapports personnalisés par vous :
	- Tableau de bord
	- **Liste de Dossiers**
	- **Liste de Dossiers avec coupures** périodiques
	- **Liste des transactions**
	- Écritures comptables
	- **Exportation vers divers logiciels** comptables incluant Sage, Acomba, **QuickBooks**
	- **Fusion de données pour vos lettres,** contrats, factures et états de compte (vers Docx, PDF et RTF)
	- États de compte pour vos créanciers / investisseurs
- o Imprimez, exportez vers Excel ou PDF
- o Feuilles de calcul disponibles directement dans la plupart des rapports
- o Nous pouvons créer des rapports hautement sophistiqués selon vos besoins très spécifiques

# Rapports produits automatiquement

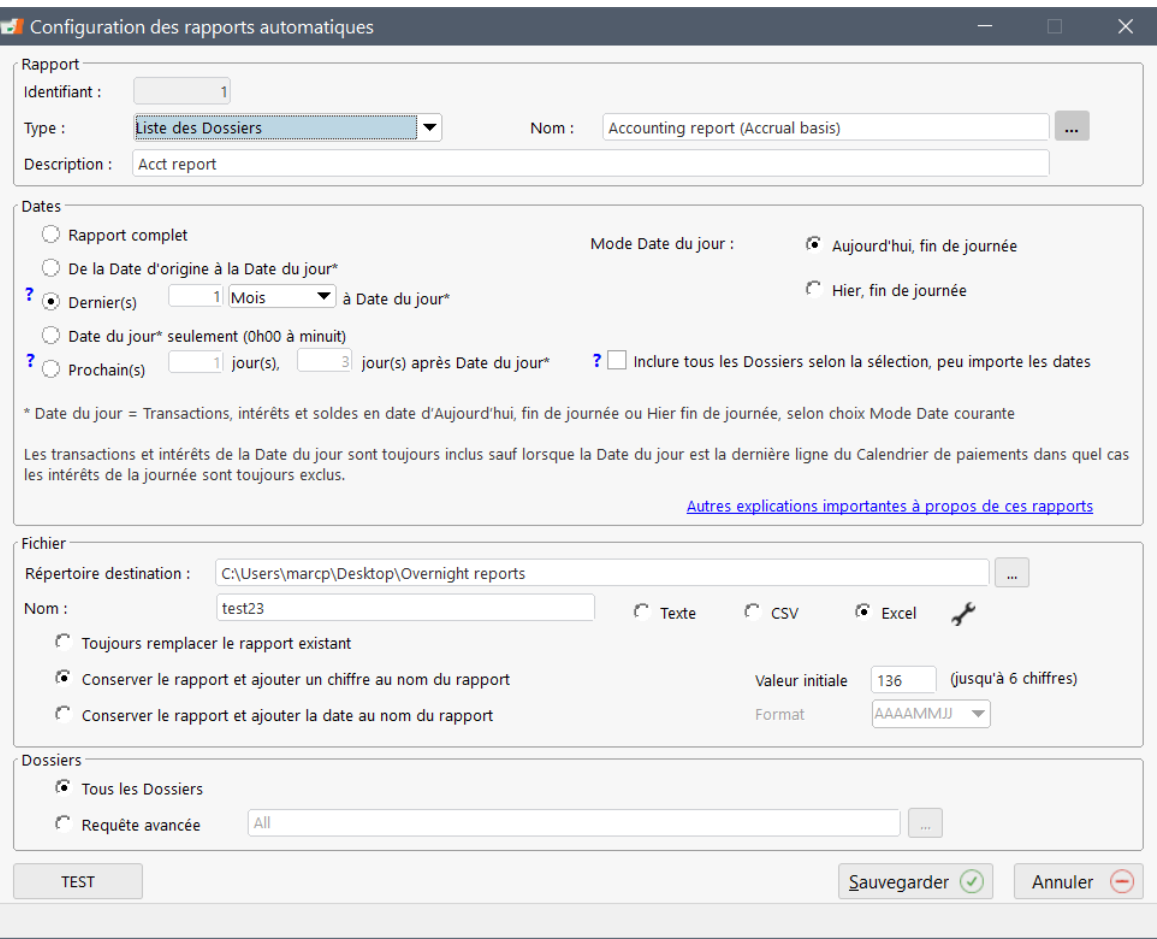

- o Rapports produits automatiquement toutes les nuits ou à une autre fréquence
- o Permet ainsi l'import de ces rapports par système tiers
- o Production vers format Texte, CSV, Excel et autres
	- o Personnalisation du format final
- o Rapports sauvegardés sur réseau, envoyés par courriel automatiquement ou envoyés sur FTP à distance

# Sommaire Exécutif

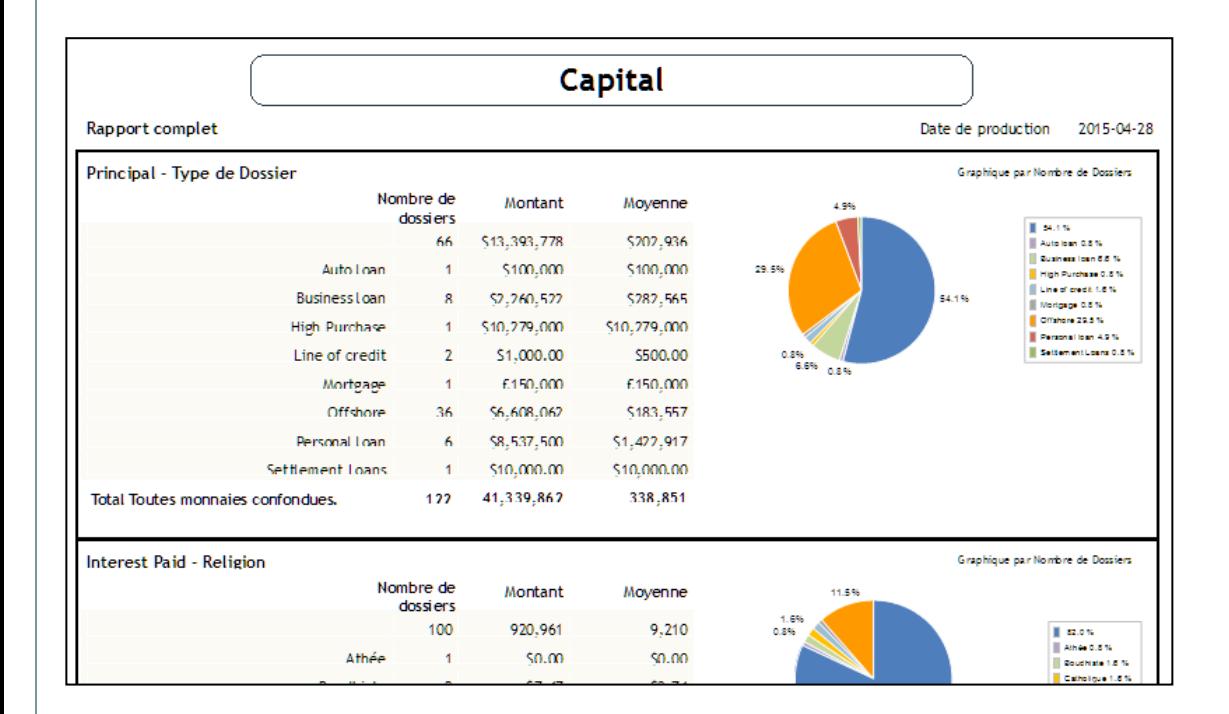

### **Sommaire Exécutif**

- o Créez vos rapports à l'aide de plus de 500 champs facilement accessibles par thème
- o Vue globale rapide du portfolio
- o Obtenez rapidement le nombre de Dossiers, les montants et la moyenne selon multiples critères de l'usager
- o Rapports socio-économiques selon vos propres champs sur mesure et menus déroulants

# Rapport Transactionnel

#### Prévisualisation Rapport transactionnel - Rapport du 02-04-2021 au 02-09-2021

**Due Pmts** 

 $\Box$ 

Nom du rapport

Date du paiement

Grille Tableur

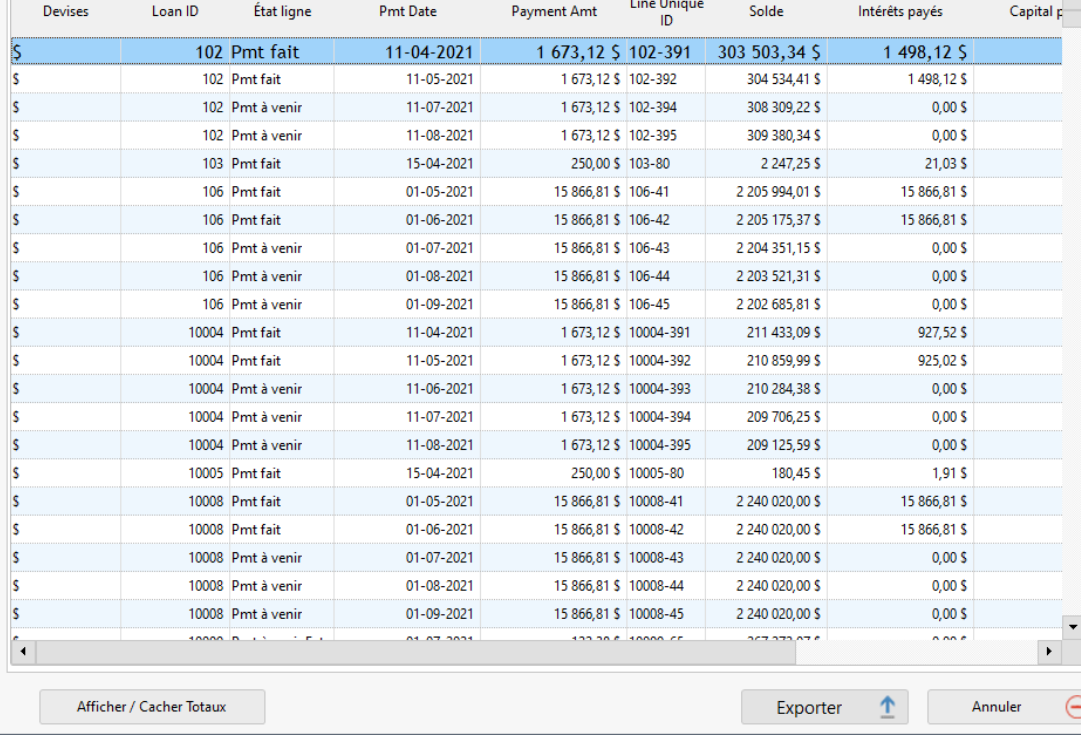

### **Rapport Transactionnel**

- o Liste de toutes les transactions désirées (paiements, chèques retournés, frais…) pour certains dossiers ou pour tous les dossiers en quelques secondes
- o Transactions pour une journée, une semaine, un mois, etc.
- o Exporter en format Excel ou autre
- o Totaux rapides

# Liste de Dossiers sur mesure

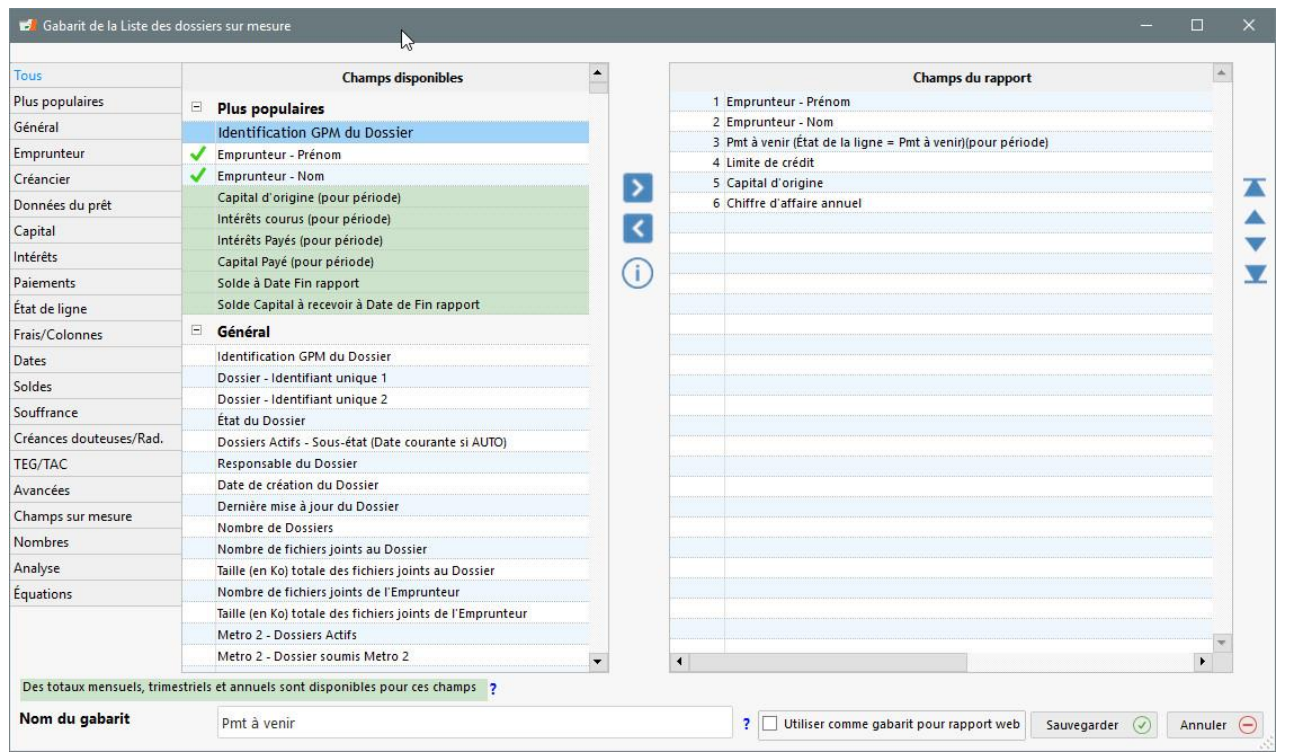

## **Liste de Dossiers**

- o Créez vos rapports à l'aide de plus de 1000 champs facilement accessibles par thème
- o Obtenez des totaux mensuels, trimestriels, annuels, etc.
- o Exemples :
	- $\blacksquare$  Liste de dossiers
	- Total des paiements du mois
	- **Total des frais**
	- Ancienneté des comptes
	- **Montants en souffrance**
	- Soldes
	- Et des centaines d'autres que vous créez

# Liste de Dossiers(Résultats)

 $\Box$ 

 $\times$ 

#### Prévisualisation Rapport sur mesure - Rapport complet

Nom du rapport Comparatif midnight

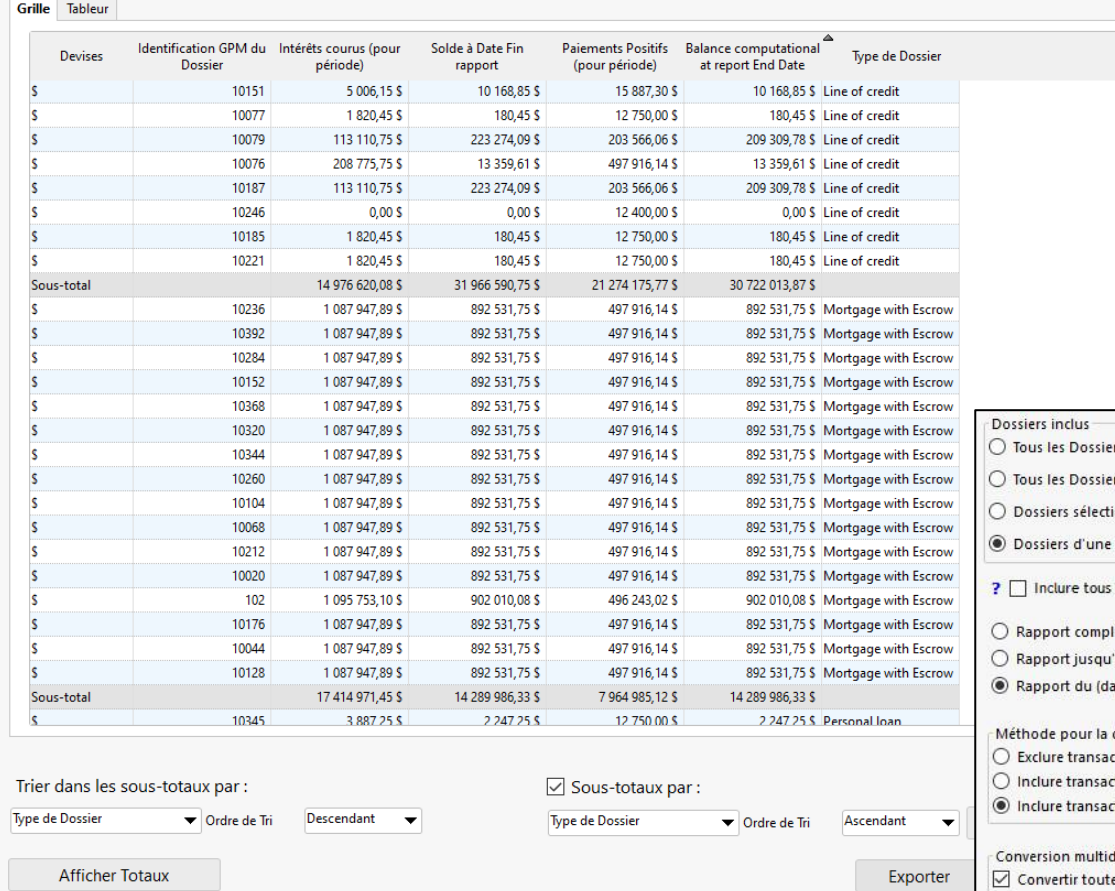

### **Liste de Dossiers**

- o Choisir les dates désirées
- o Conversion multidevises
- o Totaux calculés
- o Exportez vers Excel, CSV, etc.
- o Triez ou affichez des soustotaux selon critère désiré
- o Prévoyez le future en vous basant sur les paiements prévus

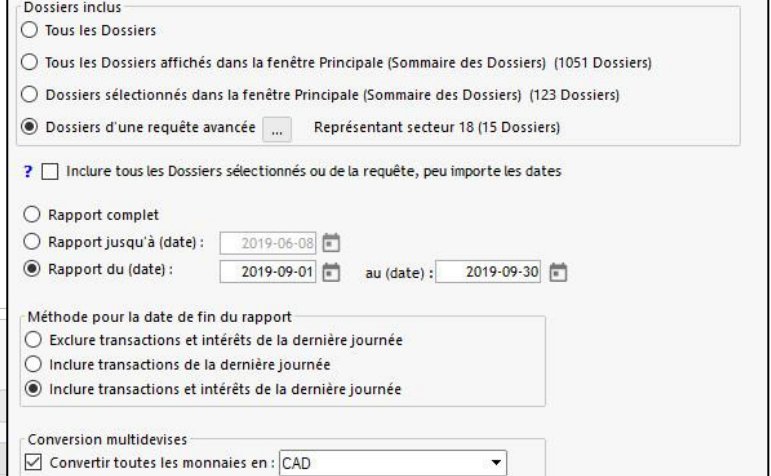

# Prévisions financières

#### Prévisualisation Rapport sur mesure - Rapport du 01/01/2018 au 12/31/2018

Nom du rapport Projections FR

Détail - Horizontal | Détail - Vertical | Sommaire - Horizontal | Sommaire - Vertical

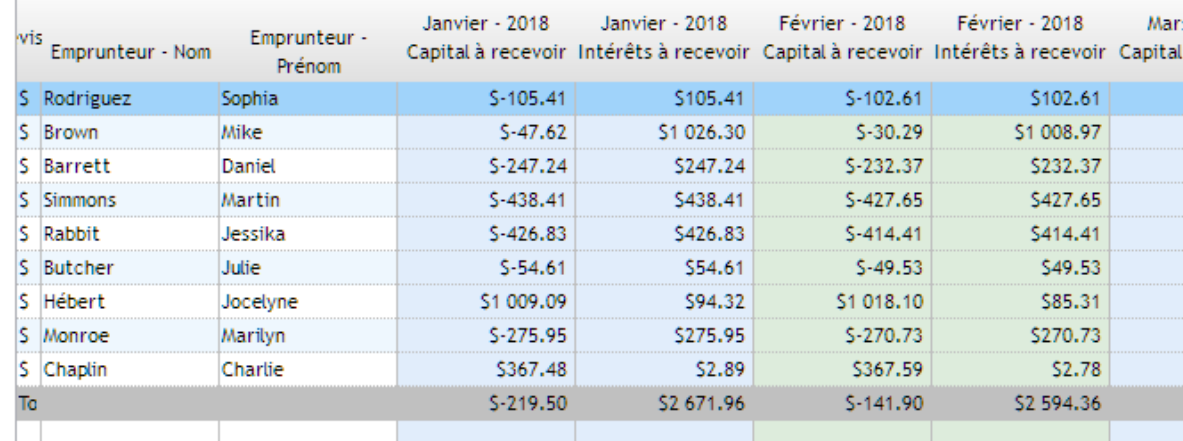

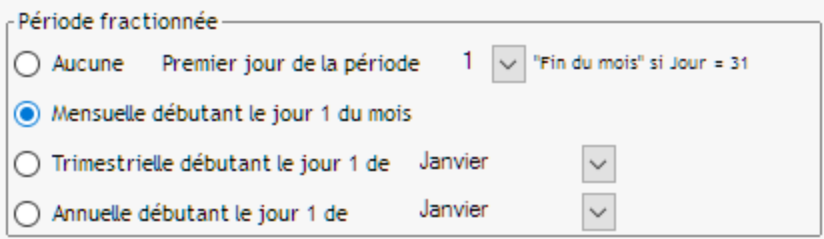

## **Prévisions financières**

- o Produit une liste de tous les Dossier sélectionnés et divise les totaux ou les soldes par :
	- Année, Trimestre, Mois
- o Personnalisez vous-même avec des centaines de champs
- o Précisez votre année fiscale et même une date autre que début du mois
- o Quatre formats :
	- Détaillé, Sommaire, Vertical, Horizontal
- o Exporter vers Excel et autres formats

# Exporter directement vers le Grand livre

#### 6 Gabarit du Rapport des écritures comptables

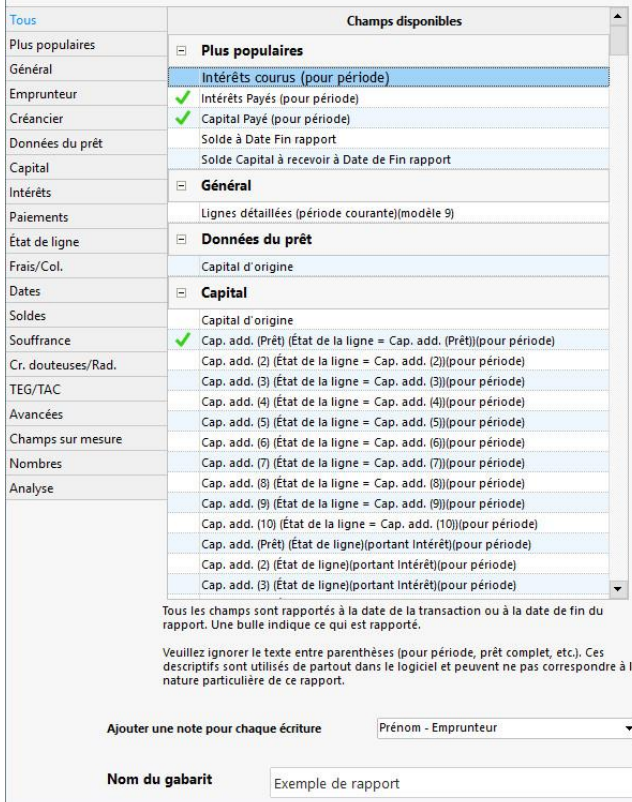

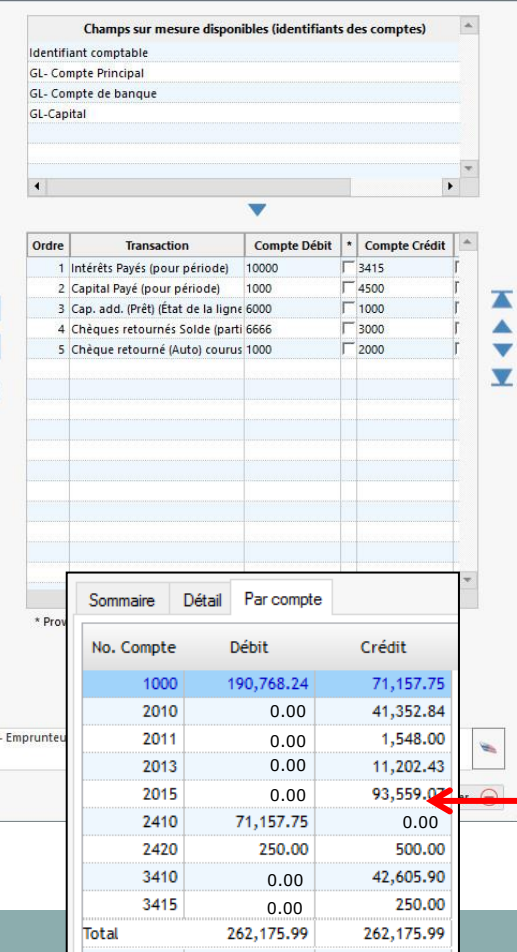

## **Exportez vers le GL de votre système comptable**

Exportez vers :

- o Sage
- o Quick Books *Pro* (et +)
- o Acomba
- o CSV, TXT et Excel
- o Autres formats sur mesure
- o Création de rapports personnalisés en quelques secondes
- o Inscrire les comptes crédit et débit du GL
- o Totaux des Débits et Crédits par poste
- o Comptes GL statiques ou dynamiques
- o Les rapports peuvent inclure des comptes de GL fixes ou de comptes de GL uniques à chaque Dossier
- o Participation (%) par Créancier
- o Sommaire par compte
- o Option de renverser les écritures exportées (en cas d'erreur)

# Contrats, Lettres, Factures et États de compte

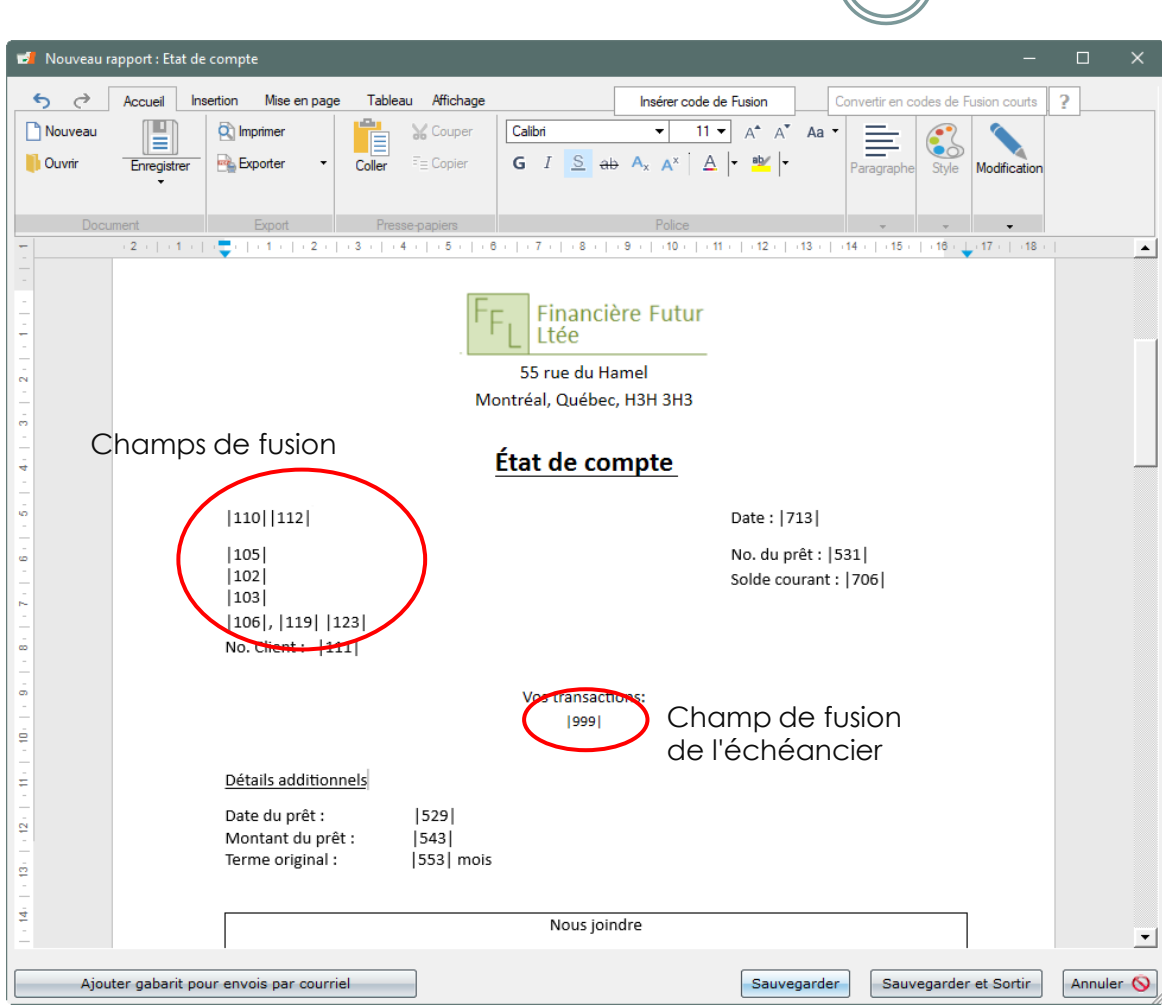

## **Fusionnez vers PDF, Word ou** *RTF*

- o Produisez contrats, lettres, factures et états de compte
- o Créez vos documents dans Word puis copiez/collez dans Margill.
- o Insérez n'importe lesquels des plus de 900+ champs de fusion disponibles
- o Ajoutez des totaux, des soustractions, etc., grâce aux Équations mathématiques que vous créez
- o Données pour la période courante, la période précédente, l'année en cours et depuis le début du prêt.

## Possibilité de créer des **PDF finement peaufinés**

o Envoyez-nous vos fichiers PDF et nous créons le document personnalisé

# Contrats, Lettres, Factures et États de compte

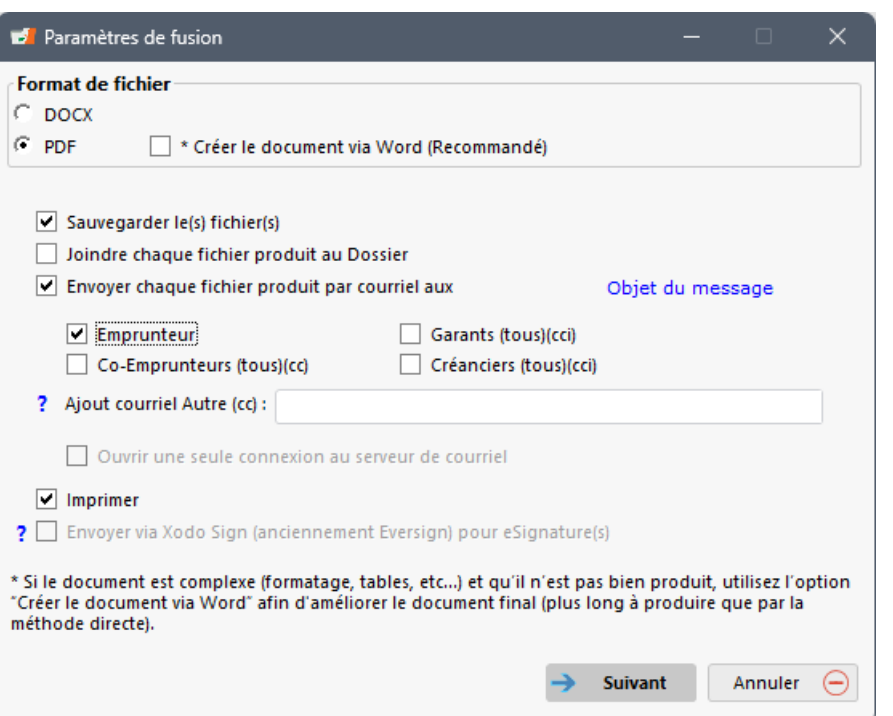

### **En un seul clic**

- o Enregistrer fichier(s) sous format Word (Docx ou RTF) ou PDF
- o Envoyer par courriel
	- En lots et comprenant objet et message personnalisé pour l'Emprunteur, les Coemprunteurs, les Garants, les Créanciers et autre courriel ad hoc.
- o Fichier fusionné joint au Dossier
- o Imprimer
- o À partir du Dossier: envoyer via Xodo Sign pour eSignature(s)

## eSignature

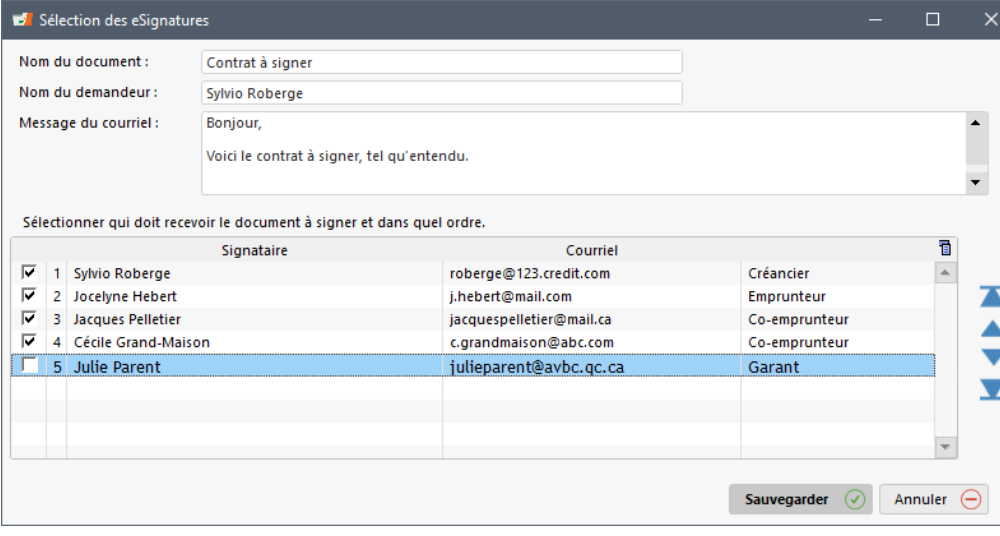

Signature électronique avec (Xodo Sign – anciennement Eversign)

- o Sélectionner les destinataires
- o Choisir l'ordre de signatures
	- o Multiples signatures permises
- o Créer un message personnalisé
- o Xodo distribue les documents et recueille les signatures afin d'obtenir un document complet signé légalement
- o Abonnement avec Xodo requis

# États de compte pour Créanciers / Investisseurs

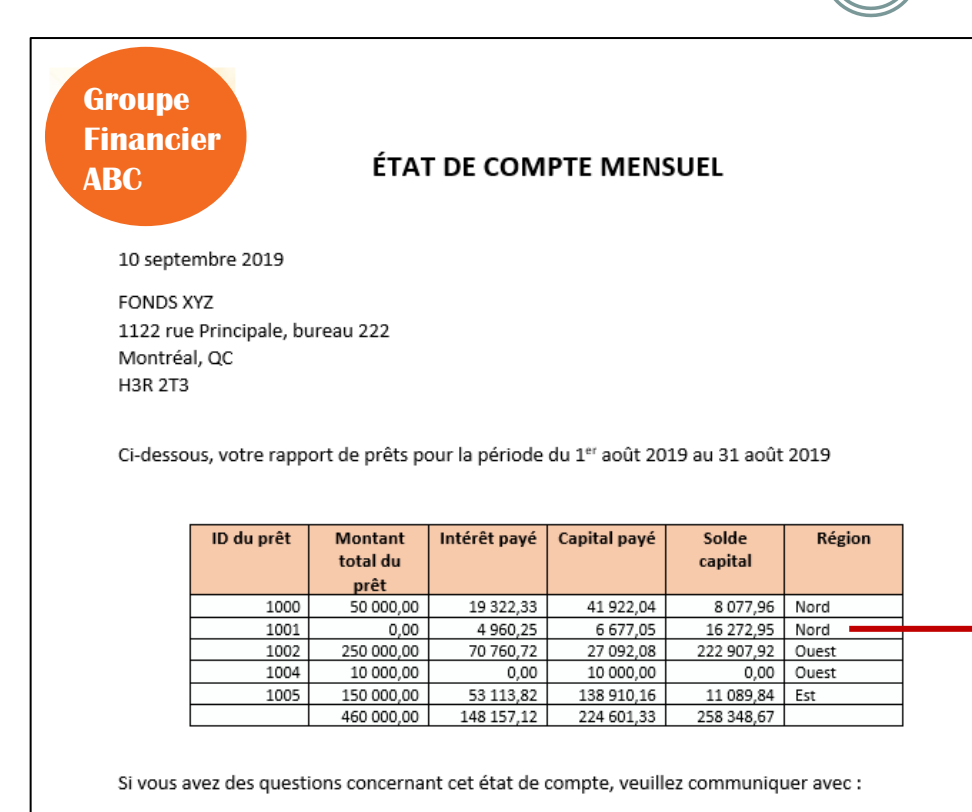

Groupe Financier ABC Téléphone: 1-888-555-3698 Courriel: ES@abcfingroup.com

## **États de compte pour créanciers et investisseurs**

- o Créez vos propres états de compte à partir de centaines de champs
- o Les prêts du portefeuille sont présentés sous forme de tableau (généralement jusqu'à 9 colonnes de données - en fonction du format de papier)
- o Les données de prêts participatifs (pourcentage et montants) sont calculées automatiquement dans le tableau pour chaque créancier
- o Conversion multi devises
- o Peut être envoyé aux créanciers / investisseurs par courriel en masse avec pièces jointes en format PDF, DOCX ou RTF

# Équations mathématiques

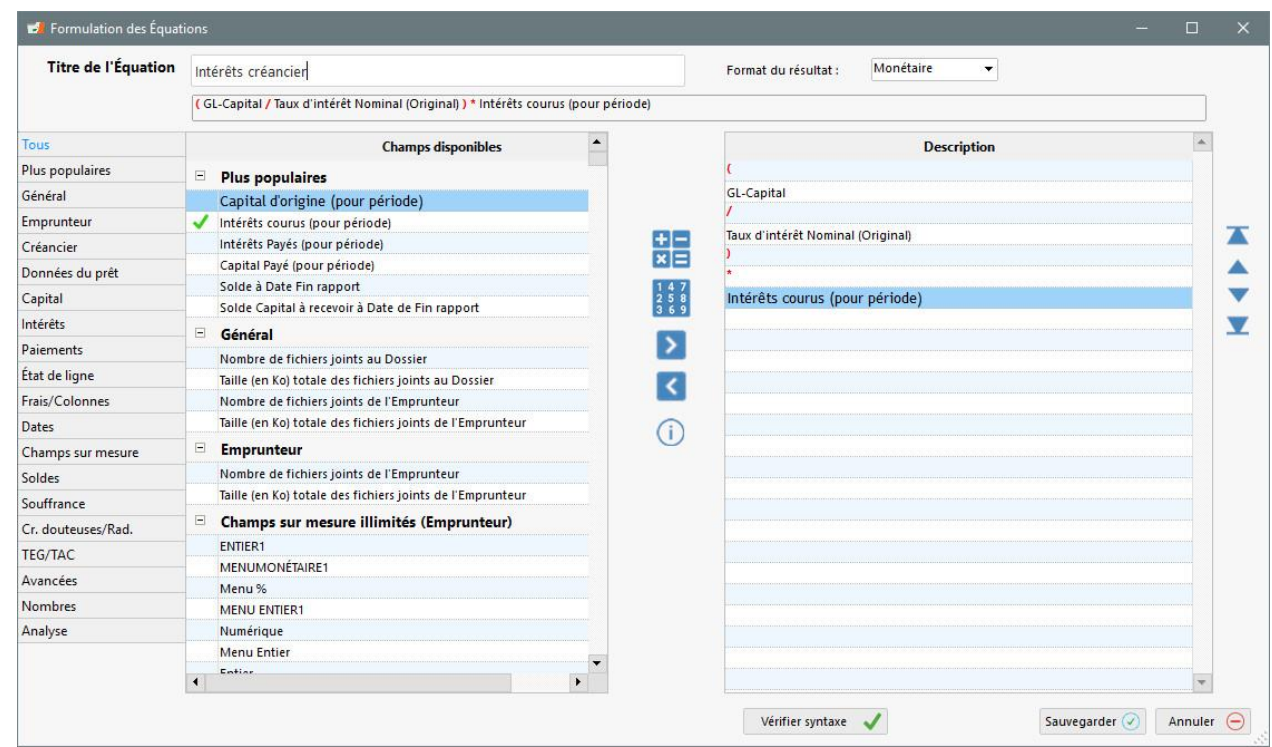

## **Équations mathématiques**

- o Créez vos propres équations mathématiques en choisissant parmi des centaines de champs afin de :
	- Rapporter des données spéciales non comprises dans les champs réguliers
	- Obtenir des totaux dans les factures et états de compte
	- Produire des analyses (ratios…)
- o Équations avancées incluant conditions SI et SINON

# Requêtes avancées

#### **Ba** Requêtes avancées

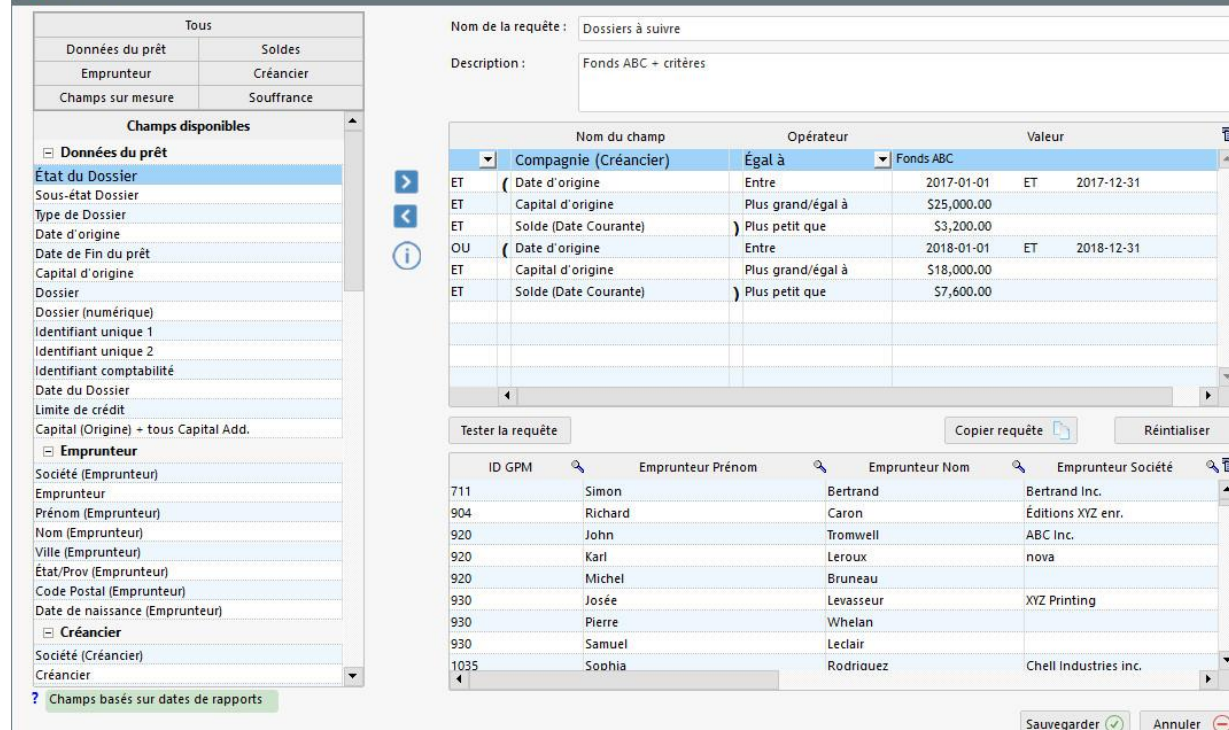

## **Requêtes avancées afin d'inclure que certains Dossiers (prêts) dans les rapports**

tialiser 久面

 $\overline{\phantom{a}}$ 

- o Créez vos propres requêtes avancées en choisissant parmi des centaines de champs afin de :
	- Définir des critères très spécifiques pour la sélection de Dossiers lors de la production de rapports
	- Seuls les Dossiers correspondants aux critères définis dans la requête seront utilisés pour la production du rapport

## Interface Web pour Emprunteurs et Investisseurs

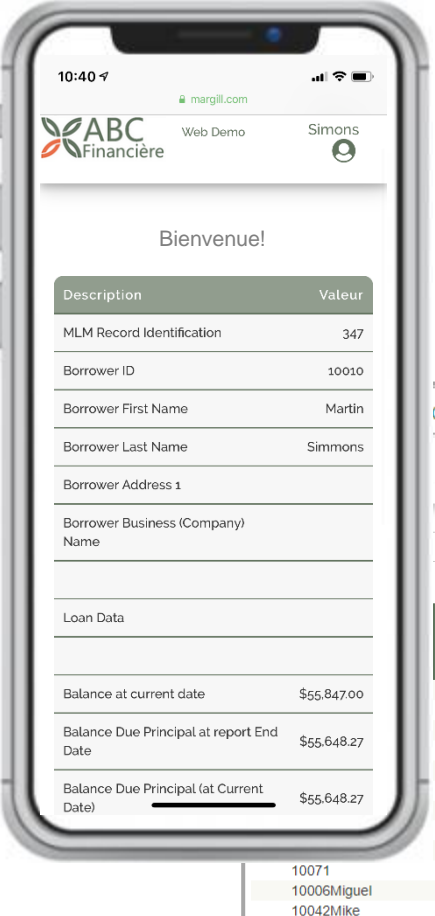

Home | Terms

Données emprunteur (web ou mobile)

> Données investisseurs (créanciers) (web suggéré)

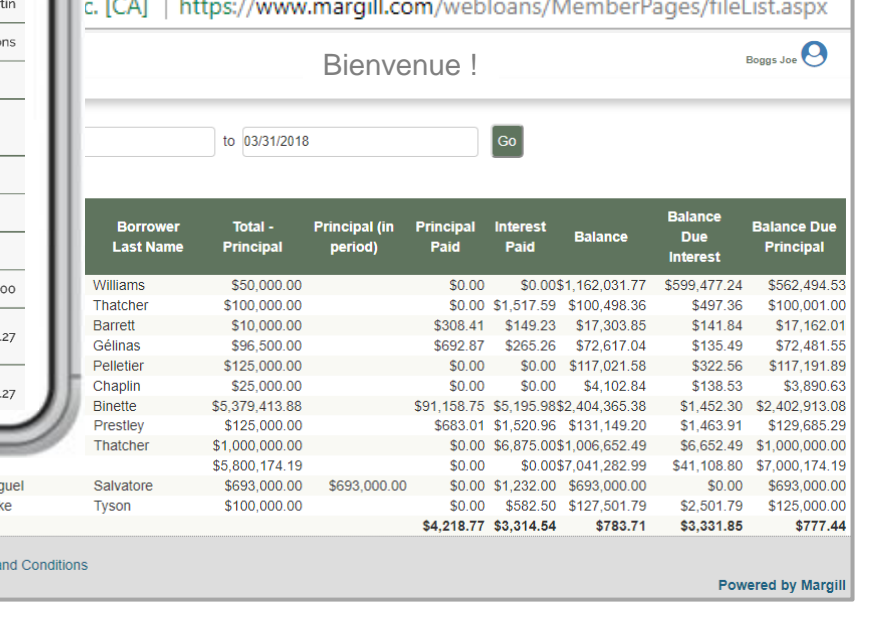

## **Interface Web aux données**

- o Champs présentés aux emprunteurs et/ou aux créanciers définis par l'utilisateur :
	- Soldes
	- Date et montant du prochain paiement
	- Total des intérêts et capital payés
	- N'importe lesquels des 1000 champs disponibles
- o Données tirées en direct du logiciel Margill affichées sur le site Web Margill
- o Logo et textes personnalisés par l'utilisateur
- o Prêts participatifs (proportion par créancier)
- o Affichage en français ou en anglais

## Demandes de prêts – Import en lots

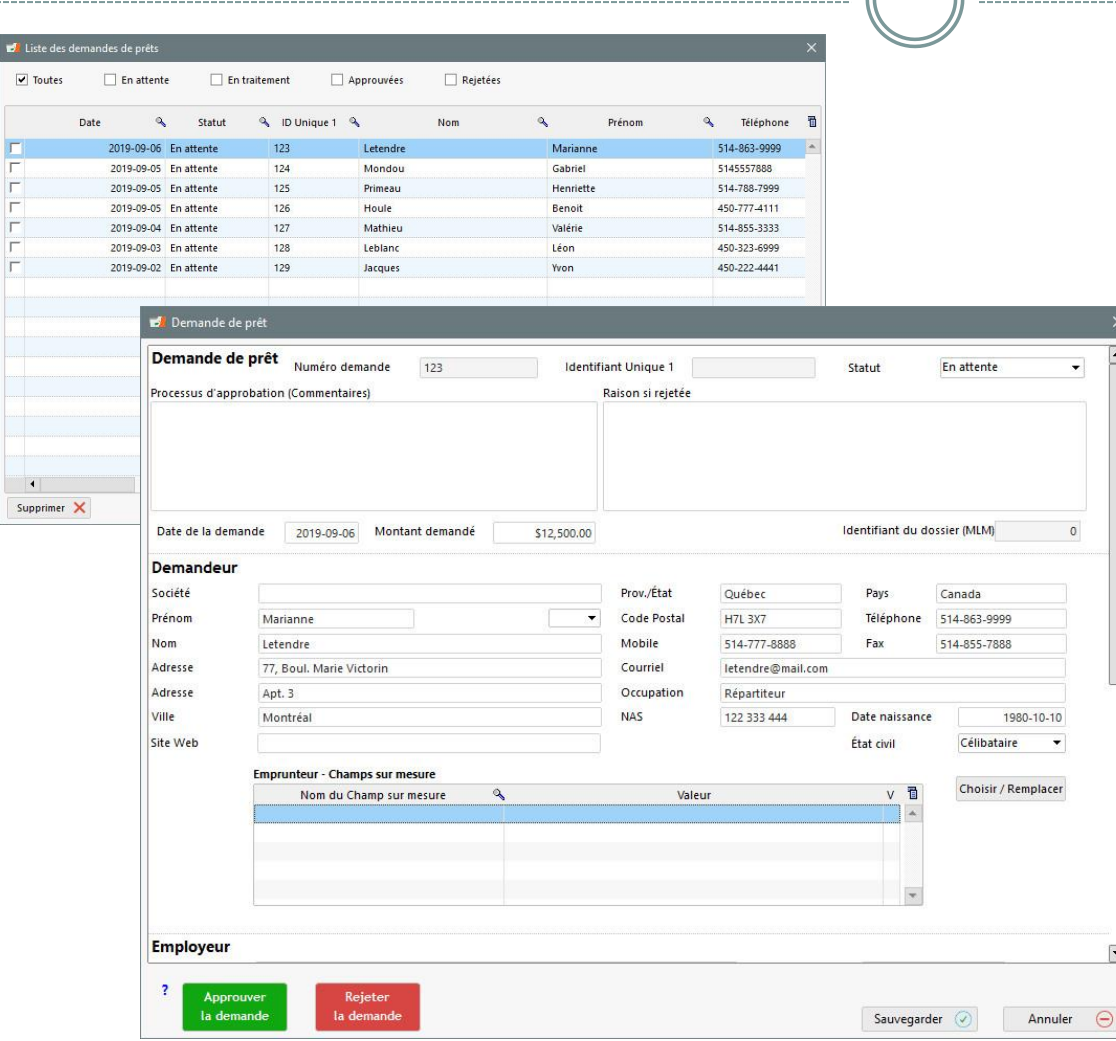

## **Demandes provenant d'un site web**

- o Importation en vrac via fichiers Excel ou JSON
- o Importation de champs sur mesure des Emprunteurs ou prêts
- o Identification d'Emprunteurs existants
- o Acceptation ou refus des demandes
- o Conservation de l'historique de toutes les demandes.
- o En approuvant une demande, les renseignements inscrits sont importés automatiquement dans un prêt où l'utilisateur devra saisir les autres données nécessaires, telles que le taux d'intérêt, le nombre de paiements, etc.

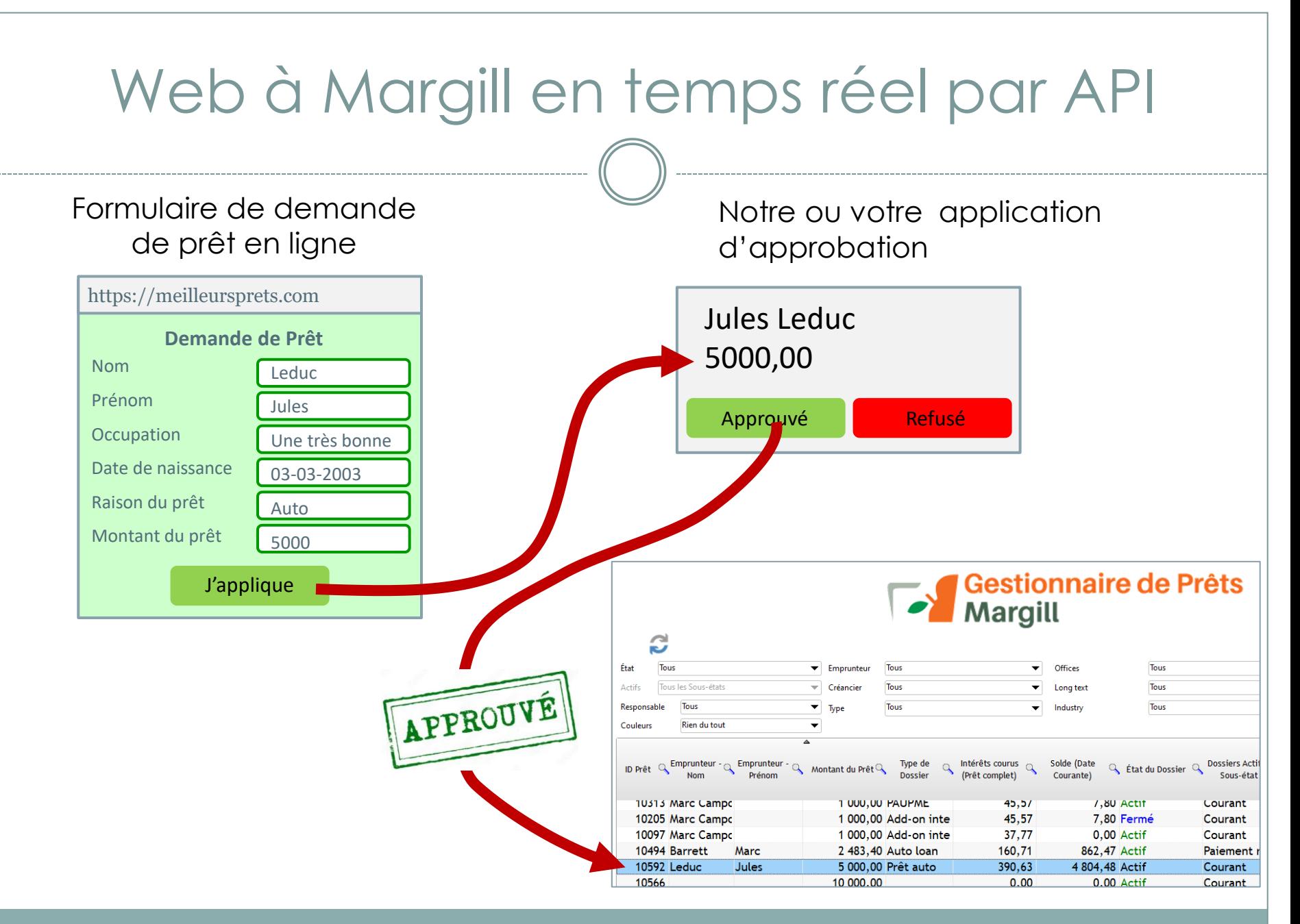

## API – Création/Mise à jour automatique et en temps réel de Prêts et Emprunteurs et nouvelles Transactions

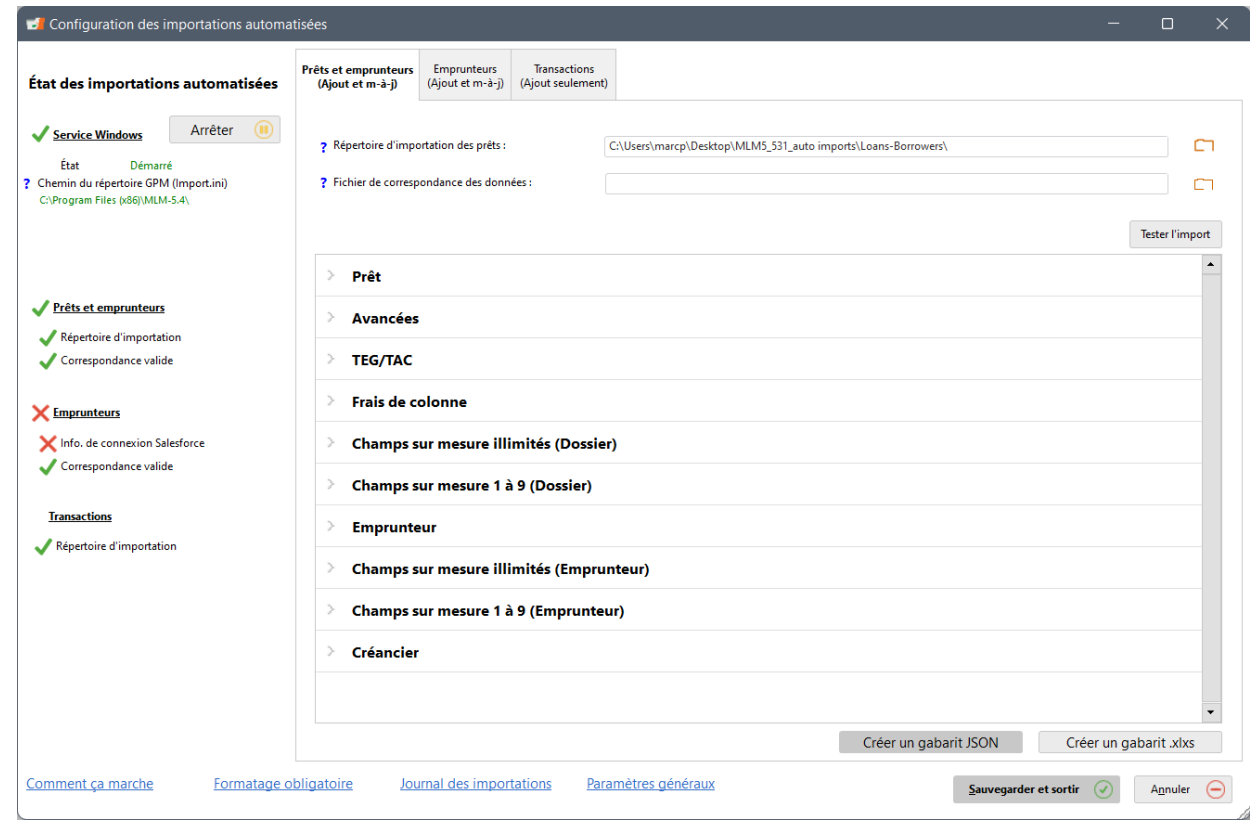

## **API – Création et mise à jour des données**

- o Permet l'import vers Margill des données provenant de d'autres systèmes via fichiers JSON, Excel ou via Salesforce
- o Pour Prêts, Emprunteurs et nouvelles Transactions (fichier Excel)
- API Salesforce pour données Emprunteur (toutes données peuvent aussi retourner vers SF)
- o Import et mise jour des données au fur et à mesure que de nouveaux fichiers sont poussés sur un lecteur réseau depuis votre système interne de gestion de contacts ou formulaire web
- o Implantation facile
- o Journal (*log*) de toutes les activités, y compris les journaux d'erreurs pouvant être envoyés par courriel ou SMS

## Changements Globaux de la Base de données

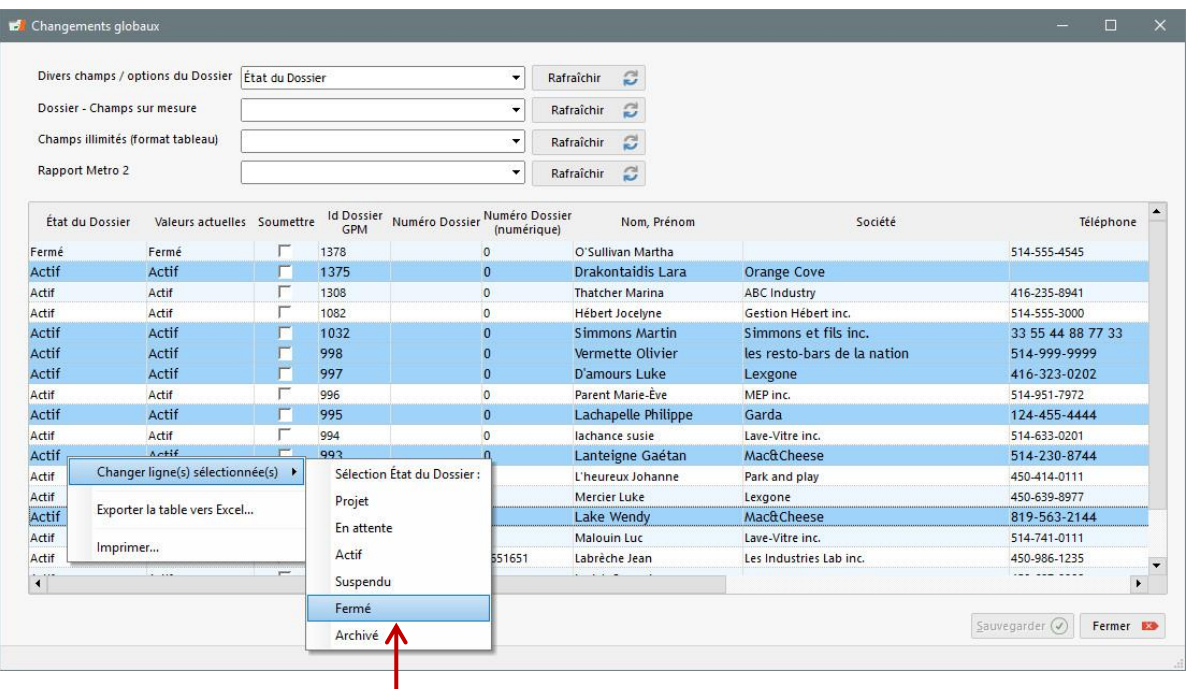

## **Changez des douzaines, des centaines, des milliers de données en quelques secondes**

- o Changez ou mettez à jour les données pour les prêts ou pour les emprunteurs
- o Inscrivez des données supplémentaires
- o Activez les fonctions tel que les frais automatiques
- o Changez l'État des Dossiers
- o Ajoutez le numéro de prêt
- o Modifiez la méthode de calcul
- o Ajoutez le sexe des emprunteurs
- o Et plusieurs autres…
- o Importer données via simple feuille Excel
- o Changement en lot de données d'un Calendrier de paiements
- o Exemple : 45 dossiers changés de
- "Actif" à "Fermé" (prêts payés en fin d'année financière)

# Personnalisez vous-même

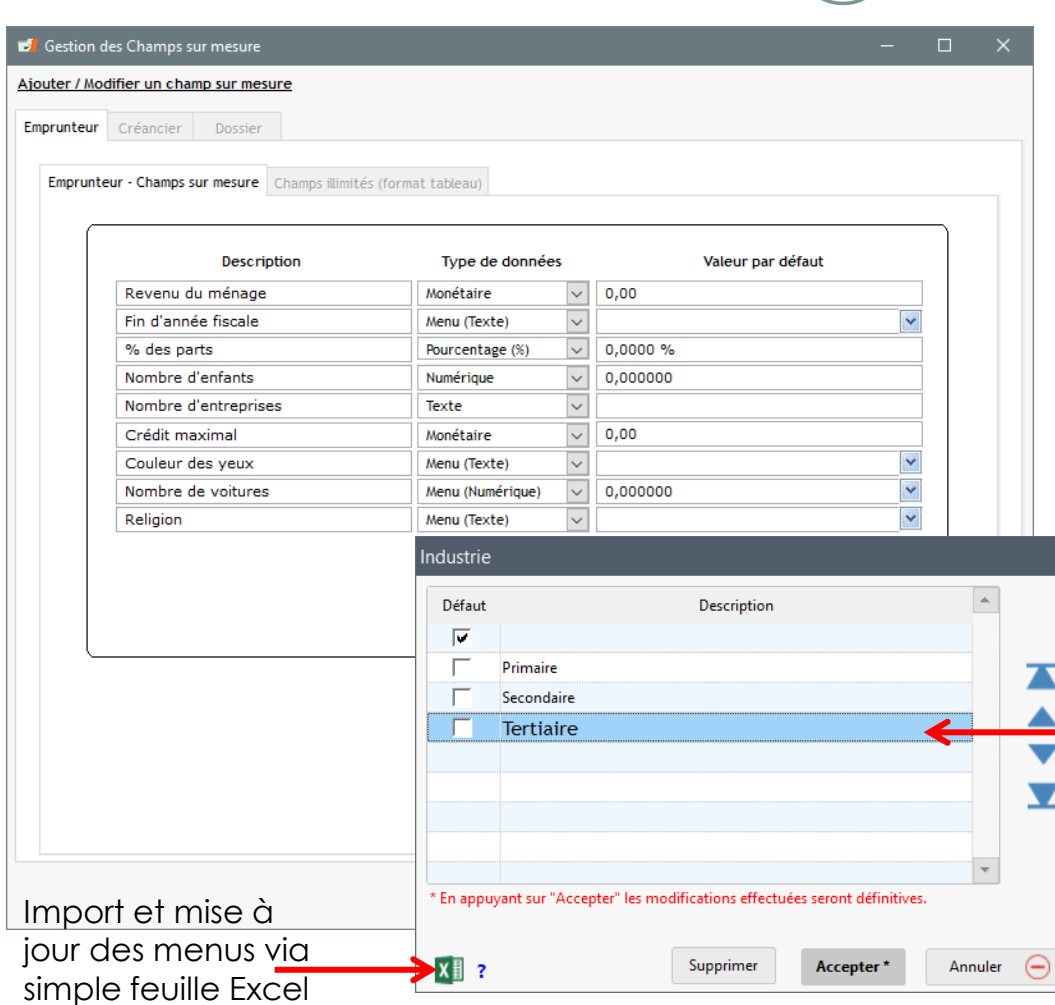

## **Type d'instrument financier**

o Prêt personnel, Affaires, Auto, Hypothèque, Marge, Crédit-bail…

## **Champs personnalisés**

- o Créez des champs personnalisés pour
	- Le prêt (*Dossier*)
	- **Emprunteur / Co-Emprunteur** / Garant
	- Créancier
- o Divers formats (texte, monétaire, date, menu déroulant, etc.)
- o Nombre illimité

## **Menus personnalisés**

- o Créez des menus déroulants personnalisés en quelques secondes :
	- Champs personnalisés
	- Autres champs

# États de ligne de paiements

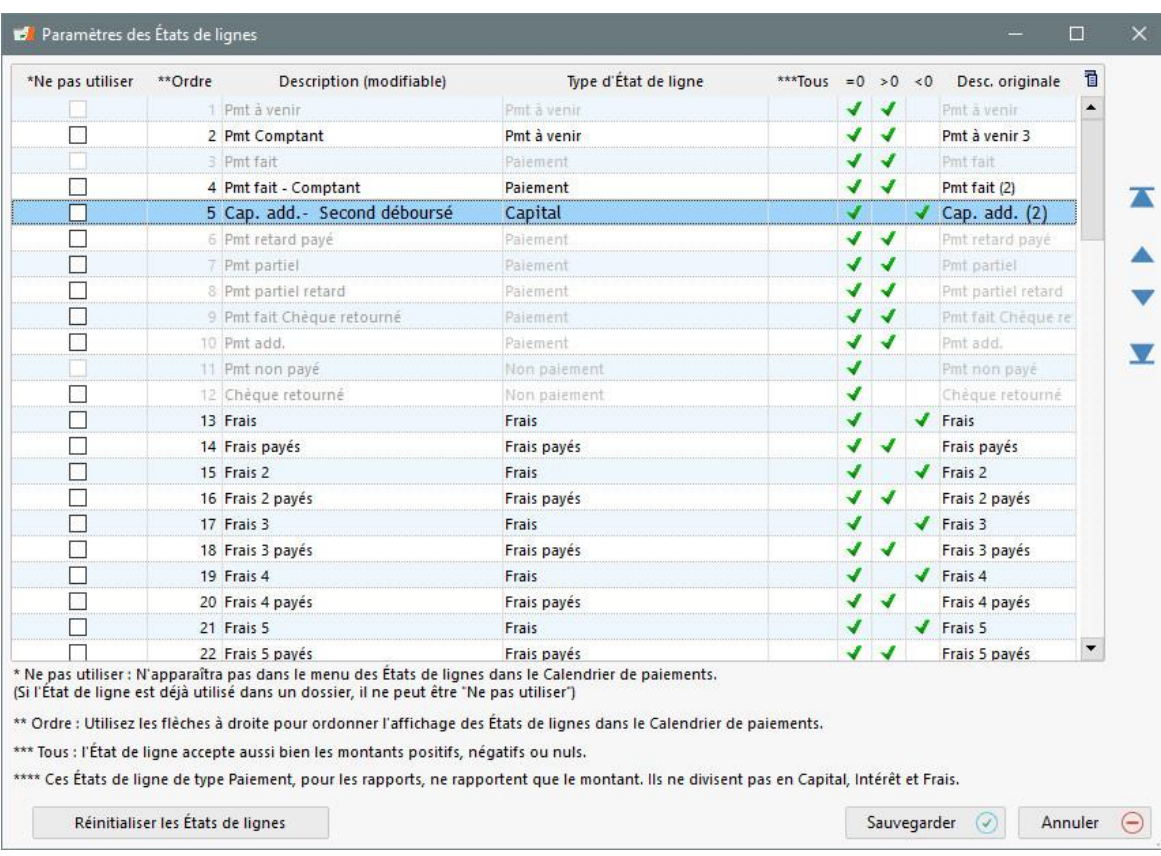

## **États de ligne**

- o Plus de 90 États de ligne vous permettent de spécifier comment votre paiement est appliqué et rapporté en comptabilité :
	- Payé, Paiement non payé, Paiement partiel, Frais, Pénalités, Assurances, Taxes, Capital additionnel, Investissement, Ajustement, etc.
	- Nommez votre type de paiement (Payé comptant, Visa, Chèque, PPA…), Frais (Administratif, Chèque retourné…) et Capital additionnel
	- Identifiez les paiements non comptants : créances irrécouvrables, transferts…
	- Cachez et déplacez les États de ligne en fonction de VOS besoins (et non des nôtres)
	- **Pour les cas spéciaux, vous pouvez** créer votre propre "Paiement à venir" – Payable Comptant, Payable par chèque, etc.
	- Chargez de l'intérêt et paiement de l'intérêt d'avance

# Devises sur mesure et taux de change

 $\times$ 

#### Modification des devises

٠.

![](_page_49_Picture_68.jpeg)

![](_page_49_Picture_69.jpeg)

## **Devises :**

- o Système multi-devises
- o Créez autant de devises que vous le souhaitez
- o Mettez à jour les taux de change lorsque désiré (manuellement ou via feuille Excel)
- o Convertissez les devises vers n'importe quelle autre devise dans plusieurs rapports

![](_page_49_Picture_70.jpeg)

# Rôles et Permissions des Utilisateurs

![](_page_50_Picture_90.jpeg)

## **Rôles :**

- o Super Administrateur (ADMIN)
- o Administrateur
- o Utilisateur privilégié
- o Utilisateur
- o Utilisateur Projet
- o Utilisateur lecture
- o Mots de passe « forts » ou non
- o 5 essais d'accès et blockage
- o Authentification multi-facteurs (MFA) avec téléphone intelligent
- o Divers autres permissions peuvent être accordées ou interdites

# Journaux (*logs*) d'activité

![](_page_51_Picture_78.jpeg)

**Journaux (***logs***) de changements et extraction vers fichier JSON pour être récupérés par systèmes tiers de gestion des activités :**

- o Activités dans les prêts
- o Gestion des utilisateurs
- o Tâches et rapports de « nuit »
- o Activités de rapports
- o Activités des sessions des utilisateur
- o Imports automatisés

# Autres caractéristiques (1)

- Import facile des emprunteurs, du prêt et des transactions via Excel
- Bilingue français et anglais
- Multidevises
- Taux d'intérêt fixe ou variables
	- Taux d'intérêt de 0 à 6 points décimaux
- Multi-usagers (Réseau) ou monoposte
- Installation sur serveur (ou ordinateur) ou dans le Nuage (*Cloud*)
- Interface intuitive et visuelle
- Outil de recherche de la base de données entière
- Personnalisez vos « États » de dossiers
- Confidentialité des Numéros d'assurance sociale
- Chiffrement (cryptage) des données
- **•** Prêts Maîtres et Affiliés (option avancée)
- Puissance mathématique unique
- Grande personnalisation du logiciel par l'usager

# Autres caractéristiques (2)

- *Salesforce* import et export de données par API
- Colonnes supplémentaires dans le Calendrier de paiements pour données complémentaires

salesforce

...

- Numérisation directe (joindre documents au Dossier ou à l'Emprunteur)
- Envoyez des courriels personnalisés en lot à vos Emprunteurs avec gabarits de courriels
- Copie de sauvegarde automatique pendant la nuit
- Version test avant la mise à jour vers la dernière version (version *carré de sable* en parallèle)
- Apprenez la base en moins d'une heure
- Manuels court et long
- Taille de texte sur mesure dans les tableaux (*nous vieillissons tous…*)
- Optimisation pour écrans ultra haute résolution (4K) et petits écrans de très haute résolution (>1080p)
- Tutoriel rapide directement dans Margill / Base de connaissances : [www.margill.com/fr/base](http://www.margill.com/fr/base-de-connaissances)[de-connaissances](http://www.margill.com/fr/base-de-connaissances)
- Notre soutien légendaire. Notre *superbe équipe* est là pour vous aider!
- Développement sur mesure (rapports et autres)

![](_page_54_Picture_0.jpeg)

# Version d'essai / Nous joindre

Version d'essai gratuite et complète de 30 jours :

[www.margill.com/gsf](http://www.margill.com/gsf)

- Prenez un rendez-vous avec nos experts pour une démonstration de 55 minutes
- Contact et pour de plus amples renseignements :

[ventes@margill.com](mailto:ventes@margill.com) [soutien@margill.com](mailto:soutien@margill.com)

Téléphone : (001) 450 621-8283 Sans frais Amérique du Nord : 1-877-683-1815 Skype : MargillSolutions